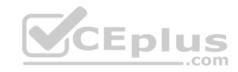

# 156-215.80.exam.245q

Number: 156-215.80 Passing Score: 800 Time Limit: 120 min

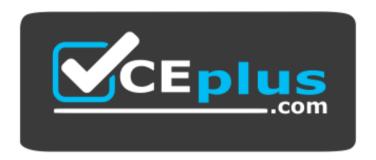

Website: https://vceplus.com

VCE to PDF Converter: <a href="https://vceplus.com/vce-to-pdf/">https://vceplus.com/vce-to-pdf/</a>
Facebook: <a href="https://vceplus.com/vce-to-pdf/">https://vceplus.com/vce-to-pdf/</a>
Facebook: <a href="https://vceplus.com/vce-to-pdf/">https://vceplus.com/vce-to-pdf/</a>

Twitter: https://twitter.com/VCE\_Plus

https://vceplus.com/

156-215.80

**Check Point Certified Security Administrator R80** 

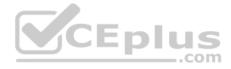

#### Exam A

### **QUESTION 1**

Ken wants to obtain a configuration lock from other administrator on R80 Security Management Server. He can do this via WebUI or a via CLI. Which command should be use in CLI? Choose the correct answer.

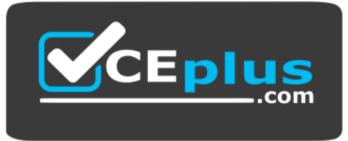

## https://vceplus.com/

A. remove database lock

B. The database feature has one command lock database override.

C. override database lock

D. The database feature has two commands: lock database override and unlock database. Both will work.

Correct Answer: D

Section: (none) Explanation

# **Explanation/Reference:**

Explanation: Use the *database* feature to obtain the configuration lock. The database feature has two commands:

• lock database [override]. • unlock database

The commands do the same thing: obtain the configuration lock from another administrator.

| Description | Use the lock database override and unlock database commands to get ex-<br>clusive read-write access to the database by taking write privileges to the database<br>away from other administrators logged into the system. |  |  |
|-------------|----------------------------------------------------------------------------------------------------|--|--|
| Syntax      | o lock database override                                                                                                    |  |  |
|             | o unlock database                                                                                                    |  |  |

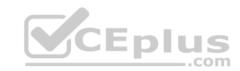

Reference: https://sc1.checkpoint.com/documents/R76/CP R76 Gaia WebAdmin/75697.htm#o73091

# **QUESTION 2**

Examine the following Rule Base.

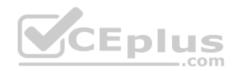

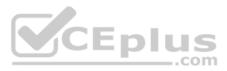

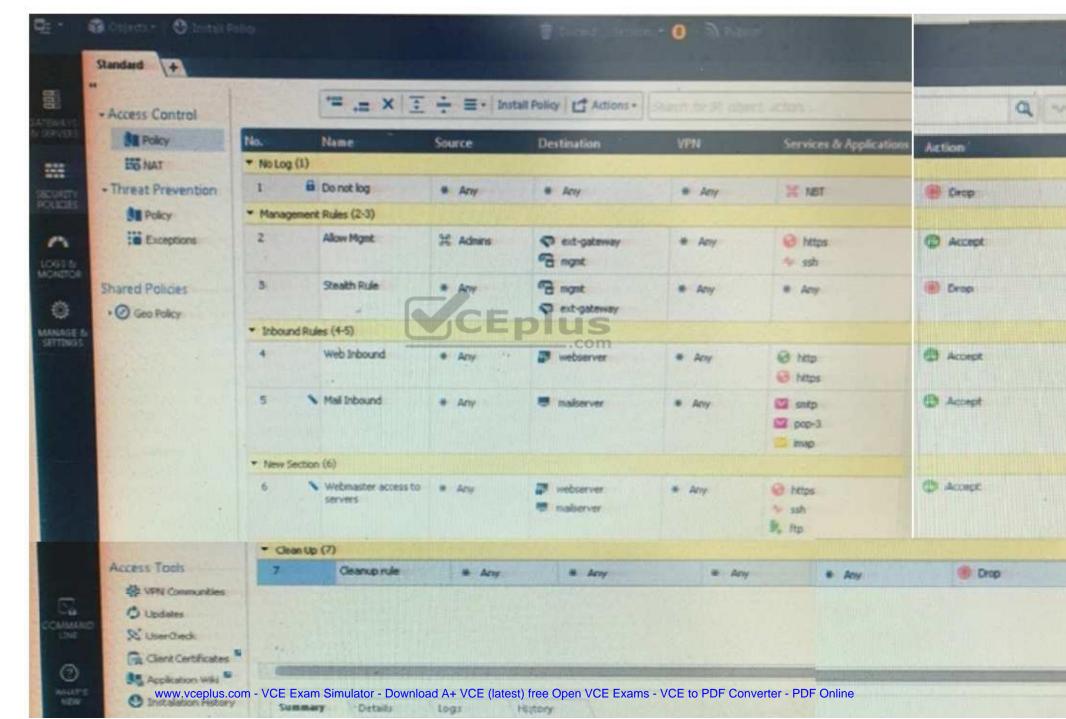

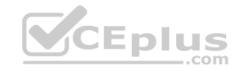

What can we infer about the recent changes made to the Rule Base?

- A. Rule 7 was created by the 'admin' administrator in the current session
- B. 8 changes have been made by administrators since the last policy installation
- C. Te rules 1, 5 and 6 cannot be edited by the 'admin' administrator
- D. Rule 1 and object webserver are locked by another administrator

Correct Answer: D Section: (none) Explanation

# **Explanation/Reference:**

Explantation: On top of the print screen there is a number "8" which consists for the number of changes made and not saved. Session Management Toolbar (top of SmartConsole)

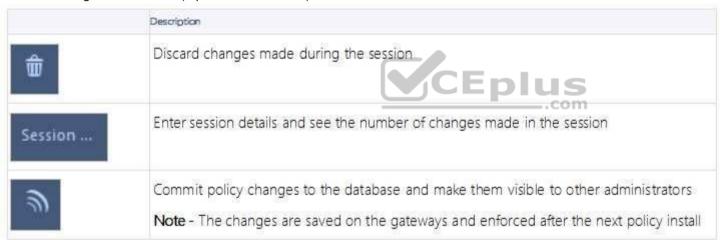

Reference: https://sc1.checkpoint.com/documents/R80/CP\_R80\_SecMGMT/html\_frameset.htm?topic=documents/R80/CP\_R80\_SecMGMT/117948\_

### **QUESTION 3**

ABC Corp has a new administrator who logs into the Gaia Portal to make some changes. He realizes that even though he has logged in as an administrator, he is unable to make any changes because all configuration options are greyed out as shown in the screenshot image below. What is the likely cause for this?

- A. The Gaia / bin/confd is locked by another administrator from a SmartConsole session.
- B. The database is locked by another administrator SSH session.

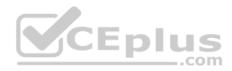

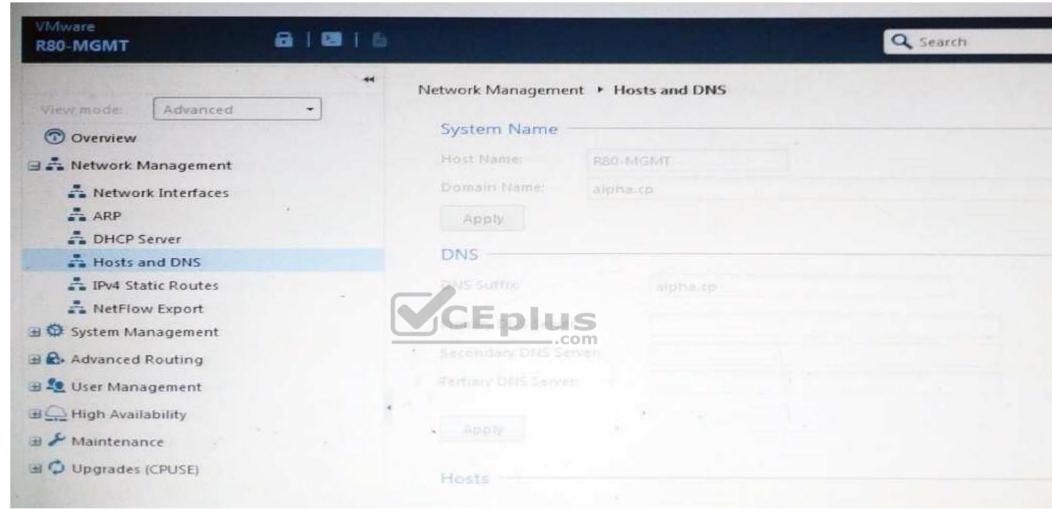

- C. The Network address of his computer is in the blocked hosts.
- D. The IP address of his computer is not in the allowed hosts.

**Explanation/Reference:** 

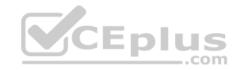

Explanation: There is a lock on top left side of the screen. B is the logical answer.

# **QUESTION 4**

Administrator Kofi has just made some changes on his Management Server and then clicks on the Publish button in SmartConsole but then gets the error message shown in the screenshot below.

Where can the administrator check for more information on these errors?

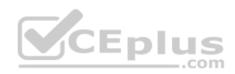

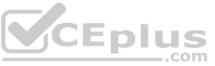

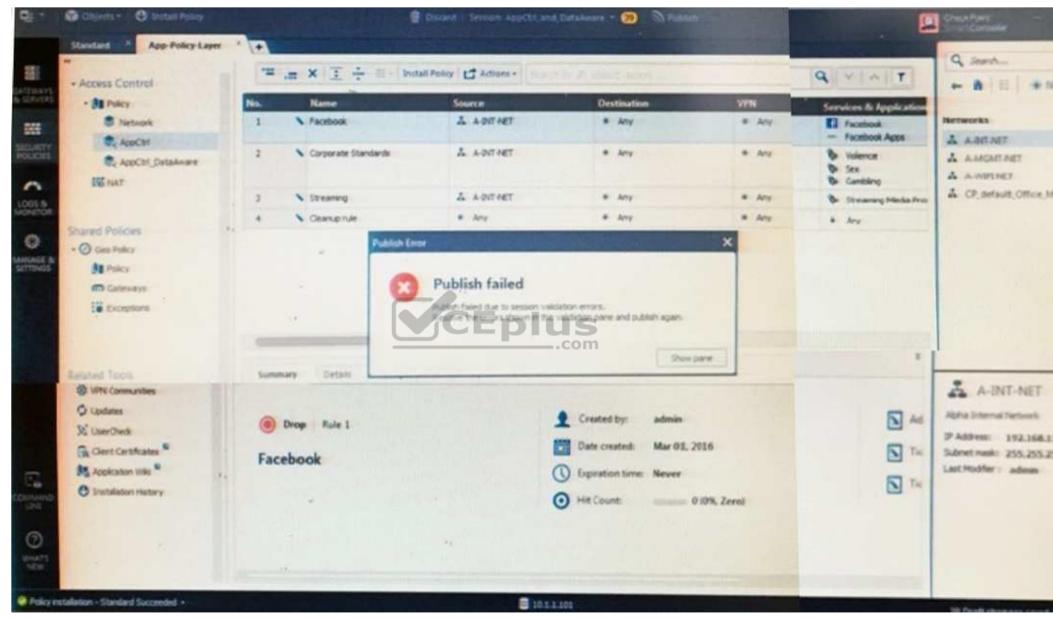

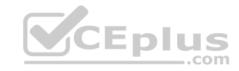

- A. The Log and Monitor section in SmartConsole
- B. The Validations section in SmartConsole
- C. The Objects section in SmartConsoleD. The Policies section in SmartConsole

### **Explanation/Reference:**

**Explanation: Validation Errors** 

The validations pane in SmartConsole shows configuration error messages. Examples of errors are object names that are not unique, and the use of objects that are not valid in the Rule Base.

To publish, you must fix the errors.

Reference:

https://sc1.checkpoint.com/documents/R80/CP\_R80\_SecMGMT/html\_frameset.htm?topic=documents/R80/CP\_R80\_SecMGMT/126197

#### **QUESTION 5**

You are working with multiple Security Gateways enforcing an extensive number of rules. To simplify security administration, which action would you choose?

- A. Eliminate all possible contradictory rules such as the Stealth or Cleanup rules.
- B. Create a separate Security Policy package for each remote Security Gateway. C. Create network object that restrict all applicable rules to only certain networks.
- D. Run separate SmartConsole instances to login and configure each Security Gateway directly.

Correct Answer: B Section: (none) Explanation

## **Explanation/Reference:**

#### **QUESTION 6**

Harriet wants to protect sensitive information from intentional loss when users browse to a specific URL: https://personal.mymail.com, which blade will she enable to achieve her goal?

- A. DLP
- B. SSL Inspection
- C. Application Control
- D. URL Filtering

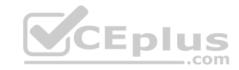

# **Explanation/Reference:**

Explanation: Check Point revolutionizes DLP by combining technology and processes to move businesses from passive detection to active Data Loss Prevention. Innovative MultiSpect™ data classification combines user, content and process information to make accurate decisions, while UserCheck™ technology empowers users to remediate incidents in real time. Check Point's self-educating network-based DLP solution frees IT/security personnel from incident handling and educates users on proper data handling policies—protecting sensitive corporate information from both intentional and unintentional loss.

Reference: <a href="https://www.checkpoint.com/downloads/product-related/datasheets/DLP-software-blade-datasheet.pdf">https://www.checkpoint.com/downloads/product-related/datasheets/DLP-software-blade-datasheet.pdf</a>

#### **QUESTION 7**

To optimize Rule Base efficiency the most hit rules should be where?

A. Removed from the Rule Base.

B. Towards the middle of the Rule Base.

C. Towards the top of the Rule Base.

D. Towards the bottom of the Rule Base.

Correct Answer: C Section: (none) Explanation

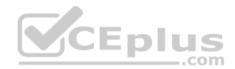

## **Explanation/Reference:**

Explanation: It is logical that if lesser rules are checked for the matched rule to be found the lesser CPU cycles the device is using. Checkpoint match a session from the first rule on top till the last on the bottom.

#### **QUESTION 8**

Which of the following is **NOT** a license activation method?

A. SmartConsole Wizard

B. Online Activation

C. License Activation Wizard

D. Offline Activation

Correct Answer: A Section: (none) Explanation

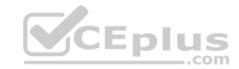

## **Explanation/Reference:**

#### **QUESTION 9**

Which policy type has its own Exceptions section?

A. Thread Prevention

B. Access Control

C. Threat Emulation

D. Desktop Security

Correct Answer: A Section: (none) Explanation

### **Explanation/Reference:**

Explanation: The **Exceptions Groups** pane lets you define exception groups. When necessary, you can create exception groups to use in the Rule Base. An exception group contains one or more defined exceptions. This option facilitates ease-of-use so you do not have to manually define exceptions in multiple rules for commonly required exceptions. You can choose to which rules you want to add exception groups. This means they can be added to some rules and not to others, depending on necessity.

Reference: https://sc1.checkpoint.com/documents/R77/CP R77 ThreatPrevention WebAdmin/82209.htm#o97030

### **QUESTION 10**

By default, which port does the WebUI listen on?

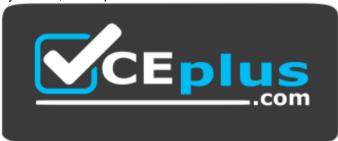

https://vceplus.com/

A. 80

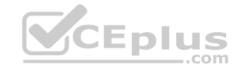

B. 4434

C. 443

D. 8080

Correct Answer: C Section: (none) Explanation

### **Explanation/Reference:**

Explanation: To configure Security Management Server on Gaia:

1. Open a browser to the WebUI: https://<Gaia management IP address>

Reference: https://sc1.checkpoint.com/documents/R80/CP\_R80\_Gaia\_IUG/html\_frameset.htm?topic=documents/R80/CP\_R80\_Gaia\_IUG/132120

### **QUESTION 11**

When doing a Stand-Alone Installation, you would install the Security Management Server with which other Check Point architecture component?

A. None, Security Management Server would be installed by itself.

B. SmartConsole

C. SecureClient

D. Security Gateway

Correct Answer: D Section: (none) Explanation

# Explanation/Reference:

Explanation: There are different deployment scenarios for Check Point software products.

• Standalone Deployment - The Security Management Server and the Security Gateway are installed on the same computer or appliance.

Reference: https://sc1.checkpoint.com/documents/R76/CP R76 Installation and Upgrade Guide-webAdmin/86429.htm

### **QUESTION 12**

Which options are given on features, when editing a Role on Gaia Platform?

- A. Read/Write, Read Only
- B. Read/Write, Read only, None
- C. Read/Write, None
- D. Read Only, None

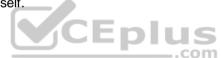

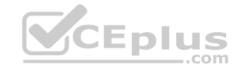

## **Explanation/Reference:**

**Explanation: Roles** 

Role-based administration (RBA) lets you create administrative roles for users. With RBA, an administrator can allow Gaia users to access specified features by including those features in a role and assigning that role to users. Each role can include a combination of administrative (read/write) access to some features, monitoring (read-only) access to other features, and no access to other features.

You can also specify which access mechanisms (WebUI or the CLI) are available to the user.

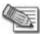

**Note** - When users log in to the WebUI, they see only those features that they have read-only or read/write access to. If they have read-only access to a feature, they can see the settings pages, but cannot change the settings.

Gaia includes these predefined roles:

adminRole - Gives the user read/write access to all features.
 monitorRole- Gives the user read-only access to all features. You cannot delete or change the predefined roles.

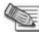

**Note** - Do not define a new user for external users. An external user is one that is defined on an authentication server (such as RADIUS or TACACS) and not on the local Gaia system.

CEplus

Reference: <a href="https://sc1.checkpoint.com/documents/R77/CP\_R77\_Gaia\_AdminWebAdminGuide/html\_frameset.htm?topic=documents/R77/CP\_R77\_Gaia\_AdminWebAdminGuide/html\_frameset.htm?topic=documents/R77/CP\_R77\_Gaia\_AdminWebAdminGuide/html\_frameset.htm?topic=documents/R77/CP\_R77\_Gaia\_AdminWebAdminGuide/html\_frameset.htm?topic=documents/R77/CP\_R77\_Gaia\_AdminWebAdminGuide/html\_frameset.htm?topic=documents/R77/CP\_R77\_Gaia\_AdminWebAdminGuide/html\_frameset.htm?topic=documents/R77/CP\_R77\_Gaia\_AdminWebAdminGuide/html\_frameset.htm?topic=documents/R77/CP\_R77\_Gaia\_AdminWebAdminGuide/html\_frameset.htm?topic=documents/R77/CP\_R77\_Gaia\_AdminWebAdminGuide/html\_frameset.htm?topic=documents/R77/CP\_R77\_Gaia\_AdminWebAdminGuide/html\_frameset.htm?topic=documents/R77/CP\_R77\_Gaia\_AdminWebAdminGuide/html\_frameset.htm?topic=documents/R77/CP\_R77\_Gaia\_AdminWebAdminGuide/html\_frameset.htm?topic=documents/R77/CP\_R77\_Gaia\_AdminWebAdminGuide/html\_frameset.htm?topic=documents/R77/CP\_R77\_Gaia\_AdminWebAdminGuide/75930

#### **QUESTION 13**

What is the default time length that Hit Count Data is kept?

- A. 3 month
- B. 4 weeks
- C. 12 months
- D. 6 months

Correct Answer: A Section: (none) Explanation

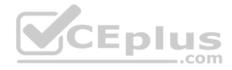

### **Explanation/Reference:**

Explanation:

**Keep Hit Count data up to -** Select one of the time range options. The default is 6 months. Data is kept in the Security Management Server database for this period and is shown in the Hits column.

Reference: <a href="http://dl3.checkpoint.com/paid/74/74d596decb6071a4ee642fbdaae7238f/CP">http://dl3.checkpoint.com/paid/74/74d596decb6071a4ee642fbdaae7238f/CP</a> R80 SecurityManagement AdminGuide.pdf?

HashKey=1479584563 6f823c8ea1514609148aa4fec5425db2&xtn=.pdf

### **QUESTION 14**

Choose the Best place to find a Security Management Server backup file named backup fw, on a Check Point Appliance.

- A. /var/log/Cpbackup/backup/backup\_fw.tgs
- B. /var/log/Cpbackup/backup/backup\_fw.tar
- C. /var/log/Cpbackup/backups/backups/backup\_fw.tar
- D. /var/log/Cpbackup/backups/backup\_fw.tgz

Correct Answer: D Section: (none) Explanation

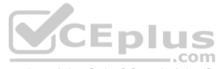

# **Explanation/Reference:**

Explanation: Gaia's Backup feature allows backing up the configuration of the Gaia OS and of the Security Management server database, or restoring a previously saved configuration.

The configuration is saved to a .tgz file in the following directory:

| Gaia OS Ver-<br>sion | Hardware                    | Local Directory                 |  |  |
|----------------------|-----------------------------|---------------------------------|--|--|
| R75.40 - R77.20      | Check Point appliances      | /var/log/CPbackup/back-<br>ups/ |  |  |
|                      | Open Server                 | /var/CPbackup/backups/          |  |  |
| R77.30               | Check Point appli-<br>ances | /var/log/CPbackup/back-<br>ups/ |  |  |
|                      | Open Server                 |                                 |  |  |

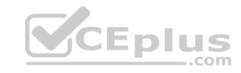

Reference: <a href="https://supportcenter.checkpoint.com/supportcenter/portal?">https://supportcenter.checkpoint.com/supportcenter/portal?</a>
<a href="mailto:action=portlets.SearchResultMainAction&eventSubmit">action=portlets.SearchResultMainAction&eventSubmit</a> doGoviewsolutiondetails=&solutionid=sk91400 QUESTION 15

With which command can you view the running configuration of Gaia-based system.

- A. show conf-active
- B. show configuration active
- C. show configuration
- D. show running-configuration

Correct Answer: C Section: (none) Explanation

### **Explanation/Reference:**

#### **QUESTION 16**

Which of the following is TRUE regarding Gaia command line?

- A. Configuration changes should be done in mgmt\_cli and use CLISH for monitoring, Expert mode is used only for OS level tasks.
- B. Configuration changes should be done in expert-mode and CLISH is used for monitoring.
- C. Configuration changes should be done in mgmt-cli and use expert-mode for OS-level tasks.
- D. All configuration changes should be made in CLISH and expert-mode should be used for OS-level tasks.

Correct Answer: D Section: (none) Explanation

# **Explanation/Reference:**

#### **QUESTION 17**

If there are two administrators logged in at the same time to the SmartConsole, and there are objects locked for editing, what must be done to make them available to other administrators? Choose the BEST answer.

- A. Publish or discard the session.
- B. Revert the session.
- C. Save and install the Policy.
- D. Delete older versions of database.

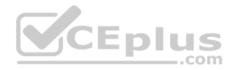

## **Explanation/Reference:**

Explanation: To make changes available to all administrators, and to unlock the objects and rules that are being edited, the administrator must publish the session. To make your changes available to other administrators, and to save the database before installing a policy, you must publish the session. When you publish a session, a new database version is created.

When you select Install Policy, you are prompted to publish all unpublished changes. You cannot install a policy if the included changes are not published.

Reference: https://sc1.checkpoint.com/documents/R80/CP\_R80\_SecMGMT/html\_frameset.htm?topic=documents/R80/CP\_R80\_SecMGMT/126197

#### **QUESTION 18**

Which one of the following is the preferred licensing model? Select the Best answer.

- A. Local licensing because it ties the package license to the IP-address of the gateway and has no dependency of the Security Management Server.
- B. Central licensing because it ties the package license to the IP-address of the Security Management Server and has no dependency of the gateway.
- C. Local licensing because it ties the package license to the MAC-address of the gateway management interface and has no Security Management Server dependency.
- D. Central licensing because it ties the package license to the MAC-address of the Security Management Server Mgmt-interface and has no dependency of the gateway.

Correct Answer: B Section: (none) Explanation

# Explanation/Reference:

Explanation: Central License

A **Central License** is a license attached to the Security Management server IP address, rather than the gateway IP address. The benefits of a **Central License** are:

- Only one IP address is needed for all licenses.
- A license can be taken from one gateway and given to another.
- The new license remains valid when changing the gateway IP address. There is no need to create and install a new license.

Reference: https://sc1.checkpoint.com/documents/R76/CP R76 Installation and Upgrade Guide-webAdmin/13128.htm#o13527

#### **QUESTION 19**

What is the default shell for the command line interface?

A. Expert

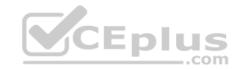

B Clish

C. Admin D. Normal

Correct Answer: B Section: (none) Explanation

### **Explanation/Reference:**

Explanation: The default shell of the CLI is called clish

Reference: https://sc1.checkpoint.com/documents/R76/CP\_R76\_Gaia\_WebAdmin/75697.htm

#### **QUESTION 20**

When you upload a package or license to the appropriate repository in SmartUpdate, where is the package or license stored

A. Security Gateway

B. Check Point user center

C. Security Management Server

D. SmartConsole installed device

Correct Answer: C Section: (none) Explanation

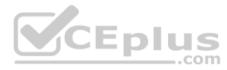

# Explanation/Reference:

Explanation: SmartUpdate installs two repositories on the Security Management server:

- License & Contract Repository, which is stored on all platforms in the directory \$FWDIR\conf\.
- Package Repository, which is stored:
  - on Windows machines in C:\SUroot.
  - on UNIX machines in /var/suroot.

The **Package Repository** requires a separate license, in addition to the license for the Security Management server. This license should stipulate the number of nodes that can be managed in the **Package Repository**.

Reference: https://sc1.checkpoint.com/documents/R76/CP R76 Installation and Upgrade Guide-webAdmin/13128.htm#o13527

## **QUESTION 21**

Fill in the blank: The tool \_\_\_\_\_ generates a R80 Security Gateway configuration report.

A. infoCP

B. infoview

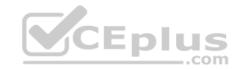

C. cpinfo

D. fw cpinfo

Correct Answer: C Section: (none) Explanation

### **Explanation/Reference:**

Explanation: CPInfo is an auto-updatable utility that collects diagnostics data on a customer's machine at the time of execution and uploads it to Check Point servers (it replaces the standalone *cp\_uploader* utility for uploading files to Check Point servers).

The CPinfo output file allows analyzing customer setups from a remote location. Check Point support engineers can open the CPinfo file in a demo mode, while viewing actual customer Security Policies and Objects. This allows the in-depth analysis of customer's configuration and environment settings. When contacting Check Point Support, collect the cpinfo files from the Security Management server and Security Gateways involved in your case.

Reference: https://supportcenter.checkpoint.com/supportcenter/portal?eventSubmit\_doGoviewsolutiondetails=&solutionid=sk92739

#### **QUESTION 22**

Which of the following commands can be used to remove site-to-site IPSEC Security Associations (SA)?

A. vpn tu

B. vpn ipsec remove -I

C. vpn debug ipsec

D. fw ipsec tu

Correct Answer: A Section: (none) Explanation

Explanation/Reference: Explanation: vpn tu

**Description** Launch the TunnelUtil tool which is used to control VPN tunnels.

Usage vpn tu vpn tunnelutil Example vpn tu

Output

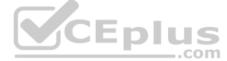

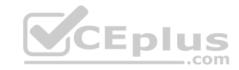

| ***** | Select Option ********                                    |
|-------|-----------------------------------------------------------|
| (1)   | List all IKE SAs                                          |
| (2)   | List all IPsec SAs                                        |
| (3)   | List all IKE SAs for a given peer (GW) or user (Client)   |
| (4)   | List all IPsec SAs for a given peer (GW) or user (Client) |
| (5)   | Delete all IPsec SAs for a given peer (GW)                |
| (6)   | Delete all IPsec SAs for a given User (Client)            |
| (7)   | Delete all IPsec+IKE SAs for a given peer (GW)            |
| (8)   | Delete all IPsec+IKE SAs for a given User (Client)        |
| (9)   | Delete all IPsec SAs for ALL peers and users              |
| (0)   | Delete all IPsec+IKE SAs for ALL peers and users          |
| (Q)   | Quit                                                      |
|       |                                                           |

Reference: https://sc1.checkpoint.com/documents/R76/CP R76 CLI WebAdmin/12467.htm#o12627

# **QUESTION 23**

Which of the following is **NOT** an authentication scheme used for accounts created through SmartConsole?

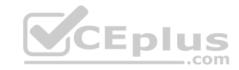

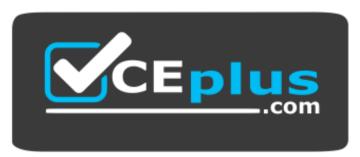

## https://vceplus.com/

- A. Security questions
- B. Check Point password
- C. SecurID
- D. RADIUS

Correct Answer: A Section: (none) Explanation

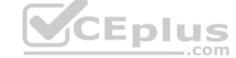

# **Explanation/Reference:**

Explanation:

Authentication Schemes :- Check Point Password

- Operating System Password
- RADIUS
- SecurID
- TACAS
- Undefined If a user with an undefined authentication scheme is matched to a Security Rule with some form of authentication, access is always denied.

Reference: <a href="http://dl3.checkpoint.com/paid/71/How">http://dl3.checkpoint.com/paid/71/How</a> to Configure Client Authentication.pdf?

HashKey=1479692369 23bc7cdfbeb67c147ec7bb882d557fd4&xtn=.pdf

#### **QUESTION 24**

Which pre-defined Permission Profile should be assigned to an administrator that requires full access to audit all configurations without modifying them?

- A. Auditor
- B. Read Only All
- C. Super User
- D. Full Access

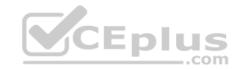

### **Explanation/Reference:**

Explanation: To create a new permission profile:

- 1. In SmartConsole, go to Manage & Settings > Permissions and Administrators > Permission Profiles.
- 2. Click New Profile.

The **New Profile** window opens.

- 3. Enter a unique name for the profile.
- 4. Select a profile type:
- Read/Write All Administrators can make changes
- \* Auditor (Read Only All) Administrators can see information but cannot make changes \*

**Customized** - Configure custom settings

5. Click OK.

Reference: https://sc1.checkpoint.com/documents/R80/CP\_R80\_SecMGMT/html\_frameset.htm?topic=documents/R80/CP\_R80\_SecMGMT/124265

#### **QUESTION 25**

Packages and licenses are loaded from all of these sources **EXCEPT** 

- A. Download Center Web site
- B. UserUpdate
- C. User Center
- D. Check Point DVD

Correct Answer: B Section: (none) Explanation

# **Explanation/Reference:**

Explanation: Packages and licenses are loaded into these repositories from several sources:

- the Download Center web site (packages)
- the Check Point DVD (packages) the

User Center (licenses) • by importing a file

(packages and licenses) • by running the

 ${\tt cplic} \ \textbf{command line}$ 

Reference: https://sc1.checkpoint.com/documents/R76/CP R76 Installation and Upgrade Guide-webAdmin/13128.htm

#### **QUESTION 26**

Which of the following technologies extracts detailed information from packets and stores that information in state tables?

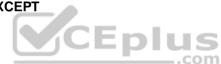

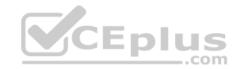

- A. INSPECT Engine
- B. Stateful Inspection
- C. Packet Filtering
- D. Application Layer Firewall

### **Explanation/Reference:**

Reference: https://www.checkpoint.com/smb/help/utm1/8.2/7080.htm

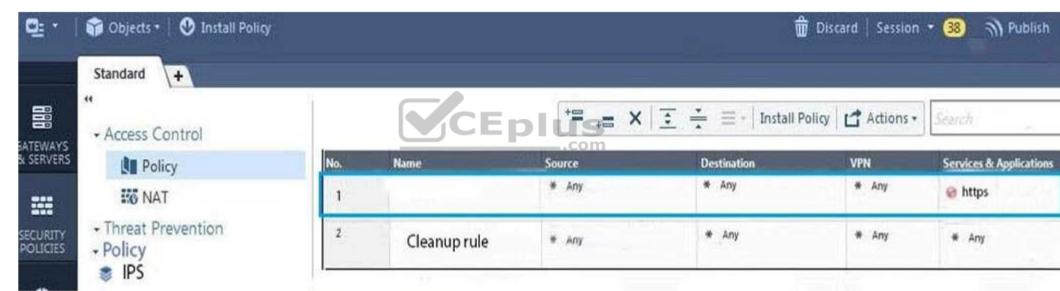

### **QUESTION 27**

On the following graphic, you will find layers of policies.

What is a precedence of traffic inspection for the defined polices?

- A. A packet arrives at the gateway, it is checked against the rules in the networks policy layer and then if implicit Drop Rule drops the packet, it comes next to IPS layer and then after accepting the packet it passes to Threat Prevention layer.
- B. A packet arrives at the gateway, it is checked against the rules in the networks policy layer and then if there is any rule which accepts the packet, it comes next to IPS layer and then after accepting the packet it passes to Threat Prevention layer

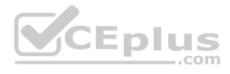

- C. A packet arrives at the gateway, it is checked against the rules in the networks policy layer and then if there is any rule which accepts the packet, it comes next to Threat Prevention layer and then after accepting the packet it passes to IPS layer.
- D. A packet arrives at the gateway, it is checked against the rules in IPS policy layer and then it comes next to the Network policy layer and then after accepting the packet it passes to Threat Prevention layer.

### **Explanation/Reference:**

Explanation: To simplify Policy management, R80 organizes the policy into Policy Layers. A layer is a set of rules, or a Rule Base. For example, when you upgrade to R80 from earlier versions:

- Gateways that have the Firewall and the Application Control Software Blades enabled will have their Access Control Policy split into two ordered layers: Network and Applications.
  - When the gateway matches a rule in a layer, it starts to evaluate the rules in the next layer.
- Gateways that have the IPS and Threat Emulation Software Blades enabled will have their Threat Prevention policies split into two parallel layers: IPS and Threat Prevention.

All layers are evaluated in parallel

Reference: https://sc1.checkpoint.com/documents/R80/CP\_R80\_SecMGMT/html\_frameset.htm?topic=documents/R80/CP\_R80\_SecMGMT/126197

#### **QUESTION 28**

Tina is a new administrator who is currently reviewing the new Check Point R80 Management console interface. In the Gateways view, she is reviewing the Summary screen as in the screenshot below. What as an 'Open Server'?

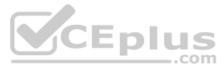

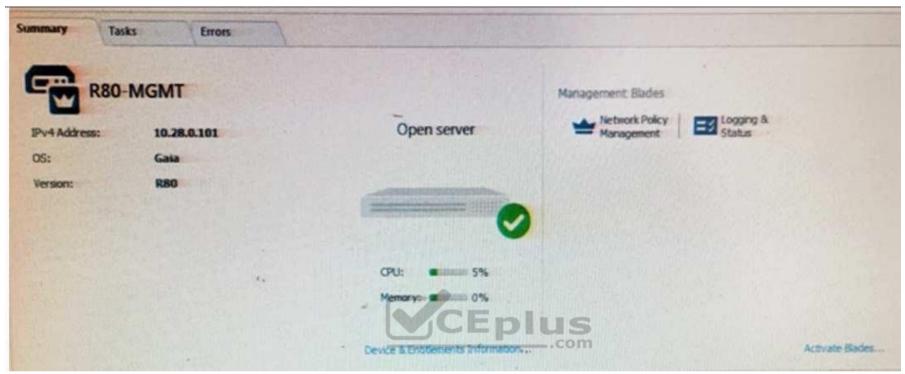

- A. Check Point software deployed on a non-Check Point appliance.
- B. The Open Server Consortium approved Server Hardware used for the purpose of Security and Availability.
- C. A check Point Management Server deployed using the Open Systems Interconnection (OSI) Server and Security deployment model.
- D. A check Point Management Server software using the Open SSL.

**Explanation/Reference:** 

Explanation:

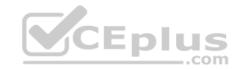

# Open Server

Non-Check Point hardware platform that is certified by Check Point as supporting Check Point products. Open Servers allow customers the flexibility of deploying Check Point software on systems which have not been pre-hardened or pre-installed (servers running standard versions of Solaris, Windows, Red Hat Linux).

Reference: https://sc1.checkpoint.com/documents/R76/CP R76 Installation and Upgrade Guide-webAdmin/index.html

#### **QUESTION 29**

Choose what BEST describes the Policy Layer Traffic Inspection.

- A. If a packet does not match any of the inline layers, the matching continues to the next Layer.
- B. If a packet matches an inline layer, it will continue matching the next layer.
- C. If a packet does not match any of the inline layers, the packet will be matched against the Implicit Clean-up Rule.
- D. If a packet does not match a Network Policy Layer, the matching continues to its inline layer.

Correct Answer: B Section: (none) Explanation

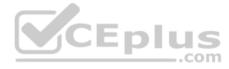

# Explanation/Reference:

Reference: <a href="https://community.checkpoint.com/thread/1092">https://community.checkpoint.com/thread/1092</a>

#### **QUESTION 30**

What are the three conflict resolution rules in the Threat Prevention Policy Layers?

- A. Conflict on action, conflict on exception, and conflict on settings
- B. Conflict on scope, conflict on settings, and conflict on exception
- C. Conflict on settings, conflict on address, and conflict on exception
- D. Conflict on action, conflict on destination, and conflict on settings

Correct Answer: C Section: (none) Explanation

# **Explanation/Reference:**

### **QUESTION 31**

What does the "unknown" SIC status shown on SmartConsole mean?

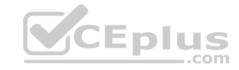

- A. The SMS can contact the Security Gateway but cannot establish Secure Internal Communication.
- B. SIC activation key requires a reset.
- C. The SIC activation key is not known by any administrator.
- D. There is no connection between the Security Gateway and SMS.

## **Explanation/Reference:**

Explanation: The most typical status is **Communicating**. Any other status indicates that the SIC communication is problematic. For example, if the SIC status is **Unknown** then there is no connection between the Gateway and the Security Management server. If the SIC status is **Not Communicating**, the Security Management server is able to contact the gateway, but SIC communication cannot be established.

Reference: <a href="https://sc1.checkpoint.com/documents/R76/CP\_R76\_SecMan\_WebAdmin/html\_frameset.htm?topic=documents/R76/CP\_R76\_SecMan\_WebAdmin/html\_frameset.htm?topic=documents/R76/CP\_R76\_SecMan\_WebAdmin/html\_frameset.htm.

#### **QUESTION 32**

Kofi, the administrator of the ABC Corp network wishes to change the default Gaia WebUI Portal port number currently set on the default HTTPS port. Which CLISH commands are required to be able to change this TCP port?

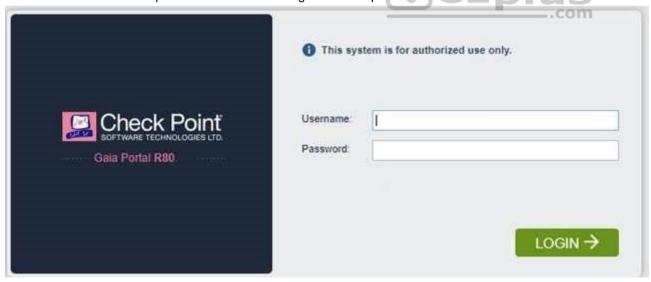

A. set web ssl-port <new port number>

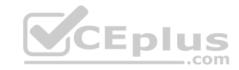

- B. set Gaia-portal <new port number>
- C. set Gaia-portal https-port <new port number>
- D. set web https-port <new port number>

### **Explanation/Reference:**

### 1. Explanation:

#### In Clish

- A. Connect to command line on Security Gateway / each Cluster member.
- B. Log in to Clish.
- C. Set the desired port (e.g., port 4434):

HostName> set web ssl-port <Port Number> D.

Save the changes:

# HostName> save config

E. Verify that the configuration was saved:

[Expert@HostName]# grep 'httpd:ssl\_port' /config/db/initial Reference:

https://supportcenter.checkpoint.com/supportcenter/portal?eventSubmit\_doGoviewsolutiondetails=&solutionid=sk83482

#### **QUESTION 33**

Fill in the blank: Browser-based Authentication sends users to a web page to acquire identities using \_\_\_\_\_\_

- A. User Directory
- B. Captive Portal and Transparent Kerberos Authentication
- C. Captive Portal
- D. UserCheck

Correct Answer: B Section: (none) Explanation

# **Explanation/Reference:**

Explanation: To enable Identity Awareness:

- 1. Log in to SmartDashboard.
- 2. From the Network Objects tree, expand the **Check Point** branch.
- 3. Double-click the Security Gateway on which to enable Identity Awareness.

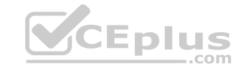

- 4. In the Software Blades section, select **Identity Awareness** on the Network Security tab. The **Identity Awareness** Configuration wizard opens.
- 5. Select one or more options. These options set the methods for acquiring identities of managed and unmanaged assets.
- AD Query Lets the Security Gateway seamlessly identify Active Directory users and computers.
- Browser-Based Authentication Sends users to a Web page to acquire identities from unidentified users. If Transparent Kerberos Authentication is configured, AD users may be identified transparently.

Reference: https://sc1.checkpoint.com/documents/R76/CP R76 IdentityAwareness AdminGuide/62050.htm

#### **QUESTION 34**

Which default user has full read/write access?

- A. Monitor
- B. Altuser
- C. Administrator
- D. Superuser

Correct Answer: C Section: (none) Explanation

**Explanation/Reference:** 

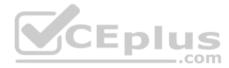

| QUESTION 35 |  |
|-------------|--|
|-------------|--|

| Fill in the blank: The collects logs and sends them to the |  |  |
|------------------------------------------------------------|--|--|
|------------------------------------------------------------|--|--|

- A. Log server; security management server
- B. Log server; Security Gateway
- C. Security management server; Security Gateway
- D. Security Gateways; log server

Correct Answer: D Section: (none) Explanation

**Explanation/Reference:** 

### **QUESTION 36**

The security Gateway is installed on GAiA R80 The default port for the WEB User Interface is \_\_\_\_\_\_.

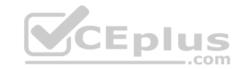

| _ | _ |        |   |    |    |
|---|---|--------|---|----|----|
| Δ |   | $\neg$ | 4 | ጸን | 11 |
| _ |   | –      |   | ~  |    |

- B. TCP 257
- C. TCP 4433
- D. TCP 443

# **Explanation/Reference:**

### **QUESTION 37**

Fill in the blank: To build an effective Security Policy, use a \_\_\_\_\_ and \_\_\_\_ rule.

- A. Cleanup; stealth
- B. Stealth; implicit
- C. Cleanup; default
- D. Implicit; explicit

Correct Answer: A Section: (none) Explanation

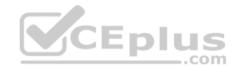

# **Explanation/Reference:**

### **QUESTION 38**

Which type of Check Point license is tied to the IP address of a specific Security Gateway and cannot be transferred to a gateway that has a different IP address?

- A. Central
- B. Corporate
- C. Formal
- D. Local

Correct Answer: D Section: (none) Explanation

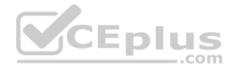

# **Explanation/Reference:**

#### **QUESTION 39**

Which utility shows the security gateway general system information statistics like operating system information and resource usage, and individual software blade statistics of VPN, Identity Awareness and DLP?

A. cpconfig

B. fw ctl pstat

C. cpview

D. fw ctl multik stat

Correct Answer: C Section: (none) Explanation

### **Explanation/Reference:**

Explanation: CPView Utility is a text based *built-in* utility that can be run ('*cpview*' command) on Security Gateway / Security Management Server / Multi-Domain Security Management Server. CPView Utility shows statistical data that contain both general system information (CPU, Memory, Disk space) and information for different Software Blades (only on Security Gateway). The data is continuously updated in easy to access views.

Reference: https://supportcenter.checkpoint.com/supportcenter/portal?eventSubmit doGoviewsolutiondetails=&solutionid=sk101878

### **QUESTION 40**

The following graphic shows:

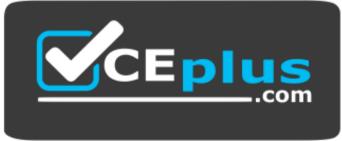

https://vceplus.com/

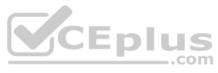

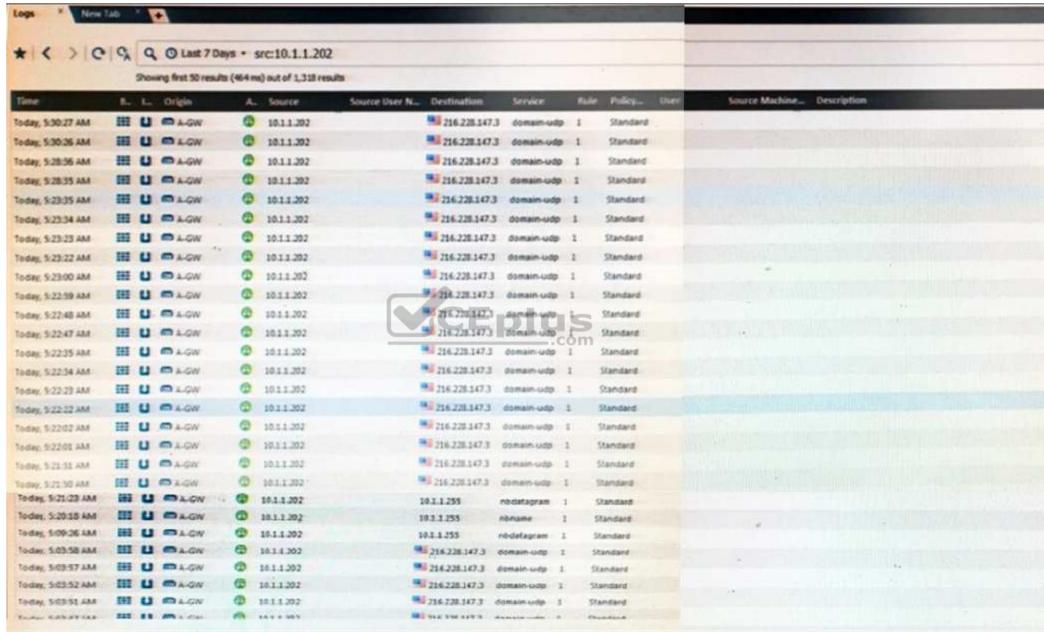

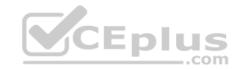

- A. View from SmartLog for logs initiated from source address 10.1.1.202
- B. View from SmartView Tracker for logs of destination address 10.1.1.202
- C. View from SmartView Tracker for logs initiated from source address 10.1.1.202
- D. View from SmartView Monitor for logs initiated from source address 10.1.1.202

# **Explanation/Reference:**

#### **QUESTION 41**

In R80, Unified Policy is a combination of

- A. Access control policy, QoS Policy, Desktop Security Policy and endpoint policy.
- B. Access control policy, QoS Policy, Desktop Security Policy and Threat Prevention Policy.
- C. Firewall policy, address Translation and application and URL filtering, QoS Policy, Desktop Security Policy and Threat Prevention Policy.
- D. Access control policy, QoS Policy, Desktop Security Policy and VPN policy.

Correct Answer: D Section: (none) Explanation

### **Explanation/Reference:**

**Explanation:** 

D is the best answer given the choices.

# **Unified Policy**

In R80 the Access Control policy unifies the policies of these pre-R80 Software Blades: •

Firewall and VPN

- Application Control and URL Filtering
- Identity Awareness
- Data Awareness
- Mobile Access
- Security Zones

 $\label{lem:reference:https://sc1.checkpoint.com/documents/R80/CP_R80_SecMGMT/html\_frameset.htm?topic=documents/R80/CP_R80_SecMGMT/126197&anchor=o129934$ 

### **QUESTION 42**

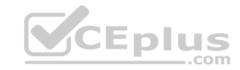

Fill in the blank: The command provides the most complete restoration of a R80 configuration.

- A. upgrade import
- B. cpconfig
- C. fwm dbimport -p <export file>
- D. cpinfo -recover

Correct Answer: A Section: (none) **Explanation** 

### **Explanation/Reference:**

Explanation:

(Should be "migrate import")

"migrate import" Restores backed up configuration for R80 version, in previous versions the command was " upgrade import".

Reference: http://dl3.checkpoint.com/paid/08/08586e2852acc054809517b267402a35/CP R80 Gaia InstallationAndUpgradeGuide.pdf?

HashKev=1479700086 4553ede4b53a7882cd8052eed7c347be&xtn=.pdf

#### **QUESTION 43**

What does ExternalZone represent in the presented rule?

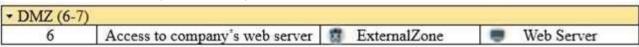

- A. The Internet.
- B. Interfaces that administrator has defined to be part of External Security Zone.
- C. External interfaces on all security gateways.
- D. External interfaces of specific gateways.

Correct Answer: B Section: (none) **Explanation** 

# **Explanation/Reference:**

Explanation:

# **Configuring Interfaces**

Configure the Security Gateway 80 interfaces in the Interfaces tab in the Security Gateway window.

To configure the interfaces:

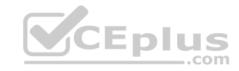

1. From the **Devices** window, double-click the Security Gateway 80.

The Security Gateway window opens.

- 2. Select the Interfaces tab.
- 3. Select **Use the following settings**. The interface settings open.
- 4. Select the interface and click Edit.

The **Edit** window opens.

- 5. From the IP Assignment section, configure the IP address of the interface:
- 1. Select Static IP.
- 2. Enter the IP address and subnet mask for the interface.
- 6. In **Security Zone**, select **Wireless**, **DMS**, **External**, or **Internal**. Security zone is a type of zone, created by a bridge to easily create segments, while maintaining IP addresses and router configurations. Security zones let you choose if to enable or not the firewall between segments.

Reference: https://sc1.checkpoint.com/documents/R76/CP R76 SmartProvisioning WebAdmin/16741.htm

#### **QUESTION 44**

Fill in the blank: The R80 utility fw monitor is used to troubleshoot

- A. User data base corruption
- B. LDAP conflicts
- C. Traffic issues
- D. Phase two key negotiation

Correct Answer: C Section: (none) Explanation

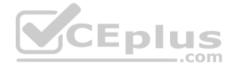

# **Explanation/Reference:**

Explanation: Check Point's **FW Monitor** is a powerful built-in tool for capturing network traffic at the packet level. The *FW Monitor* utility captures network packets at multiple capture points along the FireWall inspection chains. These captured packets can be inspected later using the WireShark

Reference: <a href="https://supportcenter.checkpoint.com/supportcenter/portal?eventSubmit\_doGoviewsolutiondetails=&solutionid=sk30583">https://supportcenter.checkpoint.com/supportcenter/portal?eventSubmit\_doGoviewsolutiondetails=&solutionid=sk30583</a>

#### **QUESTION 45**

View the rule below. What does the lock-symbol in the left column mean? Select the BEST answer.

- A. The current administrator has read-only permissions to Threat Prevention Policy.
- B. Another user has locked the rule for editing.
- C. Configuration lock is present. Click the lock symbol to gain read-write access.
- D. The current administrator is logged in as read-only because someone else is editing the policy.

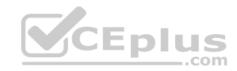

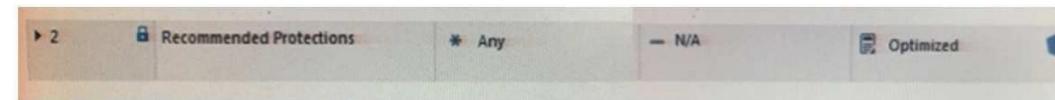

## **Explanation/Reference:**

**Explanation: Administrator Collaboration** 

More than one administrator can connect to the Security Management Server at the same time. Every administrator has their own username, and works in a session that is independent of the other administrators.

When an administrator logs in to the Security Management Server through SmartConsole, a new editing session starts. The changes that the administrator makes during the session are only available to that administrator. Other administrators see a lock icon on object and rules that are being edited.

To make changes available to all administrators, and to unlock the objects and rules that are being edited, the administrator must publish the session. Reference: https://sc1.checkpoint.com/documents/R80/CP\_R80\_SecMGMT/html\_frameset.htm?topic=documents/R80/CP\_R80\_SecMGMT/124265

#### **QUESTION 46**

When attempting to start a VPN tunnel, in the logs the error 'no proposal chosen' is seen numerous times. No other VPN-related log entries are present. Which phase of the VPN negotiations has failed?

- A. IKE Phase 1
- B. IPSEC Phase 2
- C. IPSEC Phase 1
- D. IKE Phase 2

Correct Answer: A Section: (none) Explanation

# **Explanation/Reference:**

**QUESTION 47** 

Which command is used to add users to or from existing roles?

- A. Add rba user <User Name> roles <List>
- B. Add rba user <User Name>
- C. Add user <User Name> roles <List>

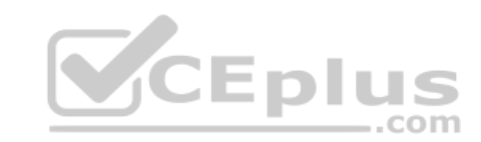

D. Add user <User Name>

Correct Answer: A Section: (none) Explanation

**Explanation/Reference:** 

Explanation:

**Configuring Roles - CLI (rba)** 

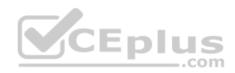

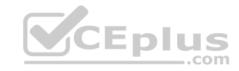

| Description | <ol> <li>Add, change or delete role definitions.</li> </ol>                                               |  |  |  |  |  |  |
|-------------|----------------------------------------------------------------------------------------------------|--|--|--|--|--|--|
|             | <ol> <li>Add or remove users to or from existing roles.</li> </ol>                                        |  |  |  |  |  |  |
|             | <ol> <li>Add or remove access mechanism (WebUI or CLI) permissions for a speci-<br/>fied user.</li> </ol> |  |  |  |  |  |  |
| Syntax      | add rba role <name> domain-type System readonly-features <list></list></name>                             |  |  |  |  |  |  |
|             | readwrite-features <list></list>                                                                          |  |  |  |  |  |  |
|             | add rba user <user name=""> access-mechanisms [Web-UI   CLI]</user>                                       |  |  |  |  |  |  |
|             | add rba user <user name=""> roles <list></list></user>                                                    |  |  |  |  |  |  |
|             | delete rba role <name></name>                                                                             |  |  |  |  |  |  |
|             | delete rba role <name></name>                                                                             |  |  |  |  |  |  |
|             | readonly-features <list></list>                                                                           |  |  |  |  |  |  |
|             | readwrite-features <l< td=""></l<>                                                                        |  |  |  |  |  |  |
|             | delete rba user <user name=""> access-mechanisms [Web-UI   CLI]</user>                                    |  |  |  |  |  |  |
|             | delete rba user <user name=""> roles <list></list></user>                                                 |  |  |  |  |  |  |

Reference: https://sc1.checkpoint.com/documents/R76/CP\_R76\_Gaia\_WebAdmin/73101.htm

### **QUESTION 48**

You are the administrator for ABC Corp. You have logged into your R80 Management server. You are making some changes in the Rule Base and notice that rule No.6 has a pencil icon next to it.

What does this mean?

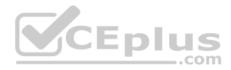

| la. | Name          | Source          | Destination         | VPN   | Services & Applications |
|-----|---------------|-----------------|---------------------|-------|-------------------------|
| 1   | NetBIOS Noise | * Any           | * Any               | 4 Any | # NET                   |
| 2   | Management    | A Net_10.28.0.0 | € GW-R7730          | # Any | https://www.ssh         |
| 3   | Stealth       | * Any           | € GW-R7730          | * Any | # Any                   |
| 4   | DNS           | A Net_10.28.0.0 | # Any               | # Any | # dns                   |
| 5   | Web           | A Net_10.28.0.0 | * Any               | # Any | inttp                   |
| 6   | N DMZ Access  | ▲ Net_10.28.0.0 | A DMZ_Net_192.0.2.0 | * Any | ftp   AP-Defender       |
| 7   | Cleanup rule  | * ATTICE        | # Arry              | * Any | # Any                   |

- A. The rule No.6 has been marked for deletion in your Management session.
- B. The rule No.6 has been marked for deletion in another Management session.
- C. The rule No.6 has been marked for editing in your Management session.
- D. The rule No.6 has been marked for editing in another Management session.

Correct Answer: C Section: (none) Explanation

# Explanation/Reference:

## **QUESTION 49**

Which type of the Check Point license ties the package license to the IP address of the Security Management Server?

A. Local B.

Central

- C. Corporate
- D. Formal

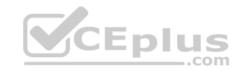

Correct Answer: B Section: (none) Explanation

## **Explanation/Reference:**

### **QUESTION 50**

What is NOT an advantage of Packet Filtering?

A. Low Security and No Screening above Network Layer

B. Application Independence

C. High Performance

D. Scalability

Correct Answer: A Section: (none) Explanation

## **Explanation/Reference:**

**Explanation: Packet Filter Advantages and Disadvantages** 

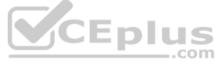

| Advantages               | Disadvantages                        |
|--------------------------|--------------------------------------|
| Application independence | Low security                         |
| High performance         | No screening above the network layer |
| Scalability              |                                      |

Reference: <a href="https://www.checkpoint.com/smb/help/utm1/8.2/7078.htm">https://www.checkpoint.com/smb/help/utm1/8.2/7078.htm</a> QUESTION 51

In the Check Point three-tiered architecture, which of the following is NOT a function of the Security Management Server (Security Management Server)?

- A. Display policies and logs on the administrator's workstation.
- B. Verify and compile Security Policies.
- C. Processing and sending alerts such as SNMP traps and email notifications.
- D. Store firewall logs to hard drive storage.

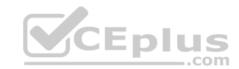

Correct Answer: A Section: (none) Explanation

**Explanation/Reference:** 

### **QUESTION 52**

Web Control Layer has been set up using the settings in the following dialogue:

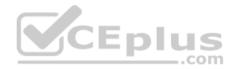

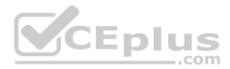

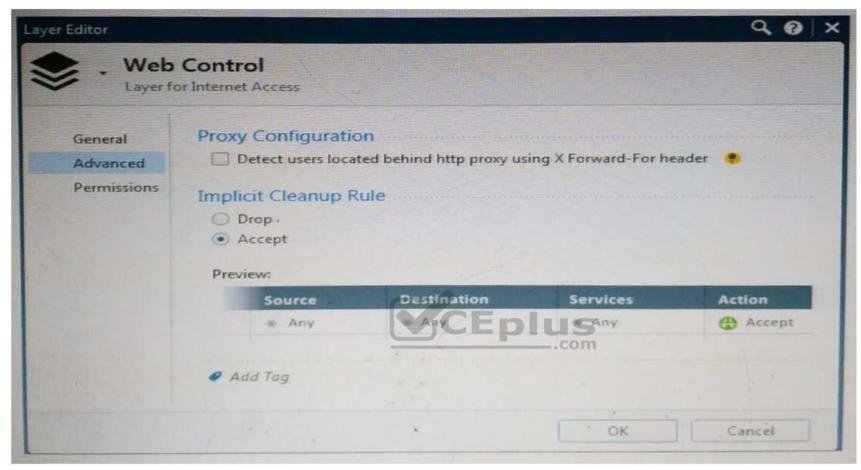

Consider the following policy and select the BEST answer.

- A. Traffic that does not match any rule in the subpolicy is dropped.
- B. All employees can access only Youtube and Vimeo.
- C. Access to Youtube and Vimeo is allowed only once a day.
- D. Anyone from internal network can access the internet, expect the traffic defined in drop rules 5.2, 5.5 and 5.6.

Correct Answer: D

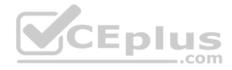

| 5   | Access to Internet according to<br>Web control policy | 12  | InternalZone                     | 119 | Internet     | * | Any |     | Any                                                         |   | Any |
|-----|-------------------------------------------------------|-----|----------------------------------|-----|--------------|---|-----|-----|-------------------------------------------------------------|---|-----|
| 5.1 | DNS server should have access to                      | -   | DNS                              | 33  | ExternalZone |   | Any | 36  | dns                                                         | * | Any |
| 5.2 | Block abuse/ high risk applications                   |     | Corporate LANs Branch Office LAN | 114 | Internet     | * | Any | H   | Inappropriate Sites                                         |   | Any |
| 5.3 | HR can access to social network applications          | (E) | HR                               |     | Internet     | * | Any | 6   | Facebook<br>Twitter<br>LinkedIn                             | * | Any |
| 5.4 | All employees can access YouTube for work purposes    |     | Corporate LANs Branch Office LAN |     | Internet     | * | Any |     |                                                             | * | Any |
| 5.5 | Block specific URLs                                   | *   | Any                              |     | Internet     | * | Any | 1.7 | Blocked URLs                                                | * | Any |
| 5.6 | Block specific categories for all employees           |     | Corporate ANS Branich Office TAN | Ep  | .com         | * | Any | 0   | Social Networking<br>Streaming Media Pr<br>P2P File Sharing | * | Any |

Section: (none) Explanation

## **Explanation/Reference:**

**Explanation:** 

# **Policy Layers and Sub-Policies**

R80 introduces the concept of layers and sub-policies, allowing you to segment your policy according to your network segments or business units/functions. In addition, you can also assign granular privileges by layer or sub-policy to distribute workload and tasks to the most qualified administrators

- With layers, the rule base is organized into a set of security rules. These set of rules or layers, are inspected in the order in which they are defined, allowing control over the rule base flow and the security functionalities that take precedence. If an "accept" action is performed across a layer, the inspection will continue to the next layer. For example, a compliance layer can be created to overlay across a cross-section of rules.
- Sub-policies are sets of rules that are created for a specific network segment, branch office or business unit, so if a rule is matched, inspection will continue through this subset of rules before it moves on to the next rule.
- Sub-policies and layers can be managed by specific administrators, according to their permissions profiles. This facilitates task delegation and workload distribution.

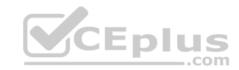

Reference: https://community.checkpoint.com/docs/DOC-1065

### **QUESTION 53**

Which of the following are types of VPN communicates?

- A. Pentagon, star, and combination
- B. Star, octagon, and combination
- C. Combined and star
- D. Meshed, star, and combination

Correct Answer: D Section: (none) Explanation

**Explanation/Reference:** 

## **QUESTION 54**

Fill in the blank: RADIUS protocol uses \_\_\_\_\_ to communicate with the gateway.

A. UDP

B. TDP

C. CCP

D. HTTP

Correct Answer: A Section: (none) Explanation

**Explanation/Reference:** Explanation: **Parameters**:

| Parameter | Description                                                                                                    |
|-----------|----------------------------------------------------------------------------------------------------|
| port      | UDP port on the RADIUS server. This value must match the port as configured on the RADIUS server. Typically this 1812 (default) or 1645 (non-standard but a commonly used alternative). |

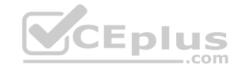

Reference: https://sc1.checkpoint.com/documents/R76SP/CP\_R76SP\_Security\_System\_WebAdminGuide/105209.htm

### **QUESTION 55**

When a packet arrives at the gateway, the gateway checks it against the rules in the top Policy Layer, sequentially from top to bottom, and enforces the first rule that matches a packet. Which of the following statements about the order of rule enforcement is true?

- A. If the Action is Accept, the gateway allows the packet to pass through the gateway.
- B. If the Action is Drop, the gateway continues to check rules in the next Policy Layer down.
- C. If the Action is Accept, the gateway continues to check rules in the next Policy Layer down.
- D. If the Action is Drop, the gateway applies the Implicit Clean-up Rule for that Policy Layer.

Correct Answer: C Section: (none) Explanation

**Explanation/Reference:** 

### **QUESTION 56**

Office mode means that:

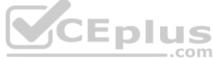

- A. SecureID client assigns a routable MAC address. After the user authenticates for a tunnel, the VPN gateway assigns a routable IP address to the remote client.
- B. Users authenticate with an Internet browser and use secure HTTPS connection.
- C. Local ISP (Internet service Provider) assigns a non-routable IP address to the remote user.
- D. Allows a security gateway to assign a remote client an IP address. After the user authenticates for a tunnel, the VPN gateway assigns a routable IP address to the remote client.

Correct Answer: D Section: (none) Explanation

# **Explanation/Reference:**

Explanation: Office Mode enables a Security Gateway to assign internal IP addresses to SecureClient users. This IP address will not be exposed to the public network, but is encapsulated inside the VPN tunnel between the client and the Gateway. The IP to be used externally should be assigned to the client in the usual way by the Internet Service provider used for the Internet connection. This mode allows a Security Administrator to control which addresses are used by remote clients inside the local network and makes them part of the local network. The mechanism is based on an IKE protocol extension through which the Security Gateway can send an internal IP address to the client.

Reference: <a href="https://supportcenter.checkpoint.com/supportcenter/portal?eventSubmit">https://supportcenter.checkpoint.com/supportcenter/portal?eventSubmit</a> doGoviewsolutiondetails=&solutionid=sk30545

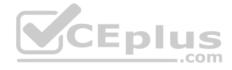

#### **QUESTION 57**

Administrator wishes to update IPS from SmartConsole by clicking on the option "update now" under the IPS tab. Which device requires internet access for the update to work?

- A. Security Gateway
- B. Device where SmartConsole is installed
- C. SMS
- D. SmartEvent

Correct Answer: B Section: (none) **Explanation** 

## **Explanation/Reference:**

**Explanation: Updating IPS Manually** 

You can immediately update IPS with real-time information on attacks and all the latest protections from the IPS website. You can only manually update IPS if a proxy is defined in Internet Explorer settings.

## To obtain updates of all the latest protections from the IPS website:

- 1. Configure the settings for the proxy server in Internet Explorer.
- Configure the settings for the proxy server in Internet Explorer.
   In Microsoft Internet Explorer, open Tools > Internet Options > Connections tab > LAN Settings. The LAN Settings window opens.
- 2. Select Use a proxy server for your LAN.
- 3. Configure the IP address and port number for the proxy server.
- 4.Click OK.

The settings for the Internet Explorer proxy server are configured.

2. In the IPS tab, select **Download Updates** and click **Update Now**.

If you chose to automatically mark new protections for Follow Up, you have the option to open the Follow Up page directly to see the new protections. Reference: https://sc1.checkpoint.com/documents/R76/CP\_R76\_IPS\_AdminGuide/12850.htm

### **QUESTION 58**

Jack works for a managed service provider and he has been tasked to create 17 new policies for several new customers. He does not have much time. What is the BEST way to do this with R80 security management?

- A. Create a text-file with mgmt cli script that creates all objects and policies. Open the file in SmartConsole Command Line to run it.
- B. Create a text-file with Gaia CLI -commands in order to create all objects and policies. Run the file in CLISH with command load configuration.
- C. Create a text-file with DBEDIT script that creates all objects and policies. Run the file in the command line of the management server using command dbedit **-**f.
- D. Use Object Explorer in SmartConsole to create the objects and Manage Policies from the menu to create the policies.

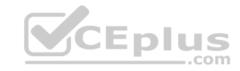

Correct Answer: A Section: (none) Explanation

## **Explanation/Reference:**

Explanation: Did you know: mgmt\_cli can accept csv files as inputs using the --batch option.

The first row should contain the argument names and the rows below it should hold the values for these parameters.

So an equivalent solution to the powershell script could look like this:

### data.csv:

| name  | ip v4-address | color     |
|-------|---------------|-----------|
| host1 | 192.168.35.1  | black     |
| host2 | 192.168.35.2  | red       |
| host3 | 192.168.35.3  | blue plus |

mgmt\_cli add host --batch data.csv -u <username> -p <password> -m <management server>

This can work with any type of command not just "add host": simply replace the column names with the ones relevant to the command you need.

Reference: <a href="https://community.checkpoint.com/thread/1342">https://sc1.checkpoint.com/documents/R80/APIs/#gui-cli/add-access-rule</a>

### **QUESTION 59**

When Identity Awareness is enabled, which identity source(s) is(are) used for Application Control?

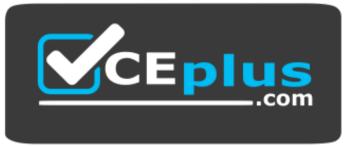

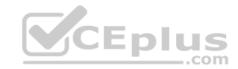

## https://vceplus.com/

- A. RADIUS
- B. Remote Access and RADIUS
- C. AD Query
- D. AD Query and Browser-based Authentication

Correct Answer: D Section: (none) Explanation

## **Explanation/Reference:**

Explanation: Identity Awareness gets identities from these acquisition sources:

- AD Query
- Browser-Based Authentication
- Endpoint Identity Agent
- Terminal Servers Identity Agent
- Remote Access Reference:

 $\frac{\text{https://sc1.checkpoint.com/documents/R76/CP\_R76\_IdentityAwareness\_AdminGuide/62007.ht}{m}$ 

### **QUESTION 60**

Which of the following is NOT a back up method?

- A. Save backup
- B. System backup
- C. snapshot
- D. Migrate

Correct Answer: A Section: (none) Explanation

# **Explanation/Reference:**

Explanation: The built-in Gaia backup procedures:

- Snapshot Management
- System Backup (and System Restore)
- Save/Show Configuration (and Load Configuration)

.com

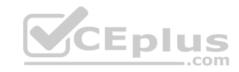

Check Point provides three different procedures for backing up (and restoring) the operating system and networking parameters on your appliances. • Snapshot (Revert) • Backup (Restore) • upgrade\_export (Migrate)

Reference: <a href="https://supportcenter.checkpoint.com/supportcenter/portal?eventSubmit\_doGoviewsolutiondetails=&solutionid=sk108902">https://supportcenter.checkpoint.com/supportcenter/portal?eventSubmit\_doGoviewsolutiondetails=&solutionid=sk54100</a>

#### **QUESTION 61**

Which of the following is NOT an advantage to using multiple LDAP servers?

- A. You achieve a faster access time by placing LDAP servers containing the database at remote sites
- B. Information on a user is hidden, yet distributed across several servers
- C. You achieve compartmentalization by allowing a large number of users to be distributed across several servers
- D. You gain High Availability by replicating the same information on several servers

Correct Answer: B Section: (none) Explanation

### **Explanation/Reference:**

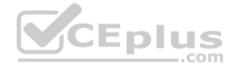

### **QUESTION 62**

Which Check Point software blade prevents malicious files from entering a network using virus signatures and anomaly-based protections from ThreatCloud?

- A. Firewall
- **B.** Application Control
- C. Anti-spam and Email Security
- D. Antivirus

Correct Answer: D Section: (none) Explanation

## **Explanation/Reference:**

**Explanation:** The enhanced Check Point Antivirus Software Blade uses real-time virus signatures and anomaly-based protections from ThreatCloud™, the first collaborative network to fight cybercrime, to detect and block malware at the gateway before users are affected. Reference: https://www.checkpoint.com/products/antivirus-software-blade/

#### **QUESTION 63**

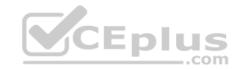

What is the default method for destination NAT?

- A. Destination side
- B. Source side
- C. Server side
- D Client side

Correct Answer: D Section: (none) Explanation

### **Explanation/Reference:**

Explanation: Client Side NAT - destination is NAT`d by the inbound kernel

### **QUESTION 64**

Choose what BEST describes a Session.

- A. Starts when an Administrator publishes all the changes made on SmartConsole.
- B. Starts when an Administrator logs in to the Security Management Server through SmartConsole and ends when it is published.
- C. Sessions ends when policy is pushed to the Security Gateway.
- D. Sessions locks the policy package for editing.

Correct Answer: B Section: (none) Explanation

## **Explanation/Reference:**

Explanation: Administrator Collaboration

More than one administrator can connect to the Security Management Server at the same time. Every administrator has their own username, and works in a session that is independent of the other administrators.

When an administrator logs in to the Security Management Server through SmartConsole, a new editing session starts. The changes that the administrator makes during the session are only available to that administrator. Other administrators see a lock icon on object and rules that are being edited.

To make changes available to all administrators, and to unlock the objects and rules that are being edited, the administrator must publish the session.

Reference: https://sc1.checkpoint.com/documents/R80/CP\_R80\_SecMGMT/html\_frameset.htm?topic=documents/R80/CP\_R80\_SecMGMT/117948

#### **QUESTION 65**

Which of the following is **NOT** a VPN routing option available in a star community?

A. To satellites through center only

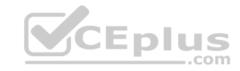

- B. To center, or through the center to other satellites, to Internet and other VPN targets
- C. To center and to other satellites through center
- D. To center only

Correct Answer: AD Section: (none) Explanation

### **Explanation/Reference:**

### **SmartConsole**

For simple hubs and spokes (or if there is only one Hub), the easiest way is to configure a VPN star community in R80 SmartConsole:

- 1. On the **Star Community** window, in the:
- a. Center Gateways section, select the Security Gateway that functions as the "Hub".
- b. Satellite Gateways section, select Security Gateways as the "spokes", or satellites.
- 2. On the VPN Routing page, Enable VPN routing for satellites section, select one of these options:
- **a. To center and to other Satellites through center -** This allows connectivity between the Security Gateways, for example if the spoke Security Gateways are DAIP Security Gateways, and the Hub is a Security Gateway with a static IP address.
- b. To center, or through the center to other satellites, to internet and other VPN targets This allows connectivity between the Security Gateways as well as the ability to inspect all communication passing through the Hub to the Internet.
- 3. Create an appropriate Access Control Policy rule.
- 4. NAT the satellite Security Gateways on the Hub if the Hub is used to route connections from Satellites to the Internet.

The two Dynamic Objects (DAIP Security Gateways) can securely route communication through the Security Gateway with the static IP address.

Reference: https://sc1.checkpoint.com/documents/R80/CP R80BC VPN/html frameset.htm

#### **QUESTION 66**

What is the default shell of Gaia CLI?

- A. Monitor
- B. CLI.sh
- C. Read-only
- D. Bash

Correct Answer: B Section: (none) Explanation

# Explanation/Reference:

Explanation: This chapter gives an introduction to the Gaia command line interface (CLI).

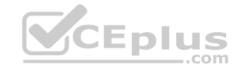

The default shell of the CLI is called clish.

Reference: https://sc1.checkpoint.com/documents/R76/CP R76 Gaia WebAdmin/75697.htm

### **QUESTION 67**

Which of the following licenses are considered temporary?

- A. Perpetual and Trial
- B. Plug-and-play and Evaluation
- C. Subscription and Perpetual
- D. Evaluation and Subscription

Correct Answer: B Section: (none) Explanation

### **Explanation/Reference:**

Explanation:

Should be Trial or Evaluation, even Plug-and-play (all are synonyms). Answer B is the best choice.

### **QUESTION 68**

Where can administrator edit a list of trusted SmartConsole clients in R80?

- A. cpconfig on a Security Management Server, in the WebUI logged into a Security Management Server.
- B. Only using SmartConsole: Manage and Settings > Permissions and Administrators > Advanced > Trusted Clients.
- C. In cpconfig on a Security Management Server, in the WebUI logged into a Security Management Server, in SmartConsole: **Manage and Settings>Permissions and Administrators>Advanced>Trusted Clients**.
- D. WebUI client logged to Security Management Server, SmartDashboard: **Manage and Settings>Permissions and Administrators>Advanced>Trusted Clients**, via cpconfig on a Security Gateway.

Correct Answer: C Section: (none) Explanation

## **Explanation/Reference:**

**QUESTION 69** 

Fill in the blanks: In the Network policy layer, the default action for the Implied last rule is \_\_\_\_\_ all traffic. However, in the Application Control policy layer, the default action is \_\_\_\_\_ all traffic.

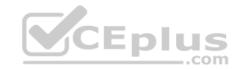

- A. Accept; redirect
- B. Accept; drop
- C. Redirect: drop
- D. Drop; accept

Correct Answer: D Section: (none) **Explanation** 

## **Explanation/Reference:**

### **QUESTION 70**

Vanessa is a Firewall administrator. She wants to test a backup of her company's production Firewall cluster Dallas GW. She has a lab environment that is identical to her production environment. She decided to restore production backup via SmartConsole in lab environment. Which details she need to fill in System Restore window before she can click OK button and test the backup?

- A. Server, SCP, Username, Password, Path, Comment, Member
- B. Server, TFTP, Username, Password, Path, Comment, All MembersC. Server, Protocol, Username, Password, Path, Comment, All Members
- D. Server, Protocol, Username, Password, Path, Comment, member

Correct Answer: C Section: (none) **Explanation** 

## **Explanation/Reference:**

### **QUESTION 71**

On the following picture an administrator configures Identity Awareness:

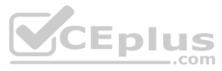

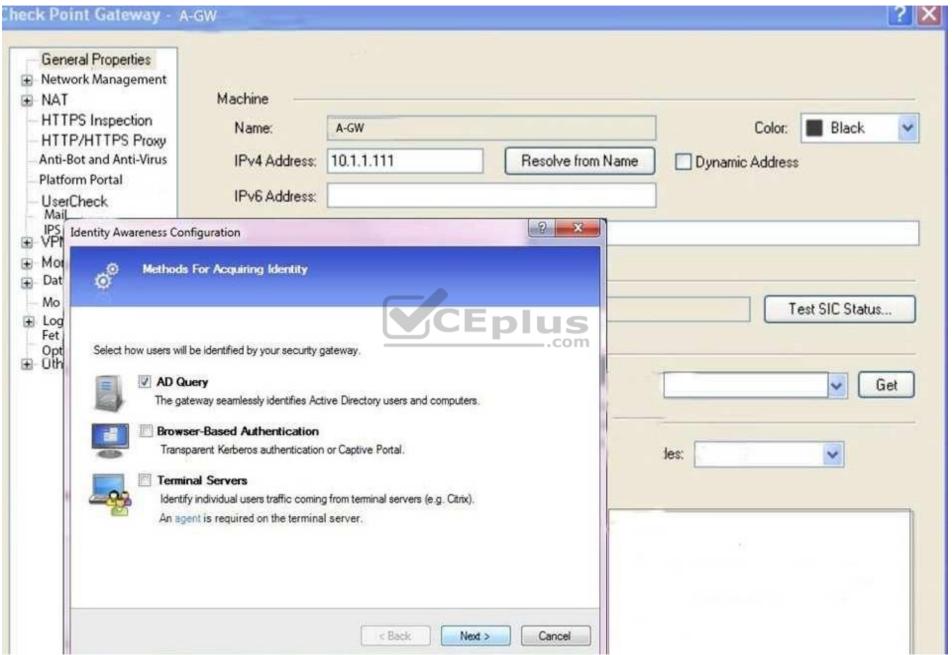

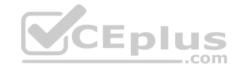

After clicking "Next" the above configuration is supported by:

- A. Kerberos SSO which will be working for Active Directory integration
- B. Based on Active Directory integration which allows the Security Gateway to correlate Active Directory users and machines to IP addresses in a method that is completely transparent to the user
- C. Obligatory usage of Captive Portal
- D. The ports 443 or 80 what will be used by Browser-Based and configured Authentication

Correct Answer: B Section: (none) Explanation

### **Explanation/Reference:**

Explanation: To enable Identity Awareness:

- 1. Log in to R80 SmartConsole.
- 2. From the **Gateways & Servers** view, double-click the Security Gateway on which to enable Identity Awareness.
- 3. On the Network Security tab, select **Identity Awareness**. The **Identity Awareness** Configuration wizard opens.
- 4. Select one or more options. These options set the methods for acquiring identities of managed and unmanaged assets.
- AD Query Lets the Security Gateway seamlessly identify Active Directory users and computers.
- Browser-Based Authentication Sends users to a Web page to acquire identities from unidentified users. If Transparent Kerberos Authentication is configured, AD users may be identified transparently.
- \* Terminal Servers Identify users in a Terminal Server environment (originating from one IP address).

Reference: <a href="https://sc1.checkpoint.com/documents/R80/CP\_R80BC\_IdentityAwareness/html\_frameset.htm?topic=documents/R80/CP\_R80BC\_IdentityAwareness/html\_frameset.htm?topic=documents/R80/CP\_R80BC\_IdentityAwareness/html\_frameset.htm?topic=documents/R80/CP\_R80BC\_IdentityAwareness/html\_frameset.htm?topic=documents/R80/CP\_R80BC\_IdentityAwareness/html\_frameset.htm?topic=documents/R80/CP\_R80BC\_IdentityAwareness/html\_frameset.htm?topic=documents/R80/CP\_R80BC\_IdentityAwareness/html\_frameset.htm?topic=documents/R80/CP\_R80BC\_IdentityAwareness/html\_frameset.htm?topic=documents/R80/CP\_R80BC\_IdentityAwareness/html\_frameset.htm?topic=documents/R80/CP\_R80BC\_IdentityAwareness/html\_frameset.htm?topic=documents/R80/CP\_R80BC\_IdentityAwareness/html\_frameset.htm?topic=documents/R80/CP\_R80BC\_IdentityAwareness/html\_frameset.htm?topic=documents/R80/CP\_R80BC\_IdentityAwareness/html\_frameset.htm?topic=documents/R80/CP\_R80BC\_IdentityAwareness/html\_frameset.html

The second content of the second content of the second cont

### **QUESTION 72**

What does it mean if Bob gets this result on an object search? Refer to the image below. Choose the BEST answer.

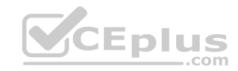

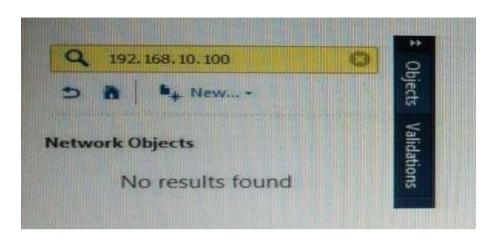

- A. Search detailed is missing the subnet mask.
- B. There is no object on the database with that name or that IP address.
- C. There is no object on the database with that IP address.
- D. Object does not have a NAT IP address.

Correct Answer: B Section: (none) Explanation

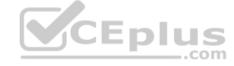

# Explanation/Reference:

### **QUESTION 73**

Why would an administrator see the message below?

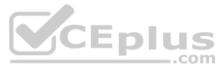

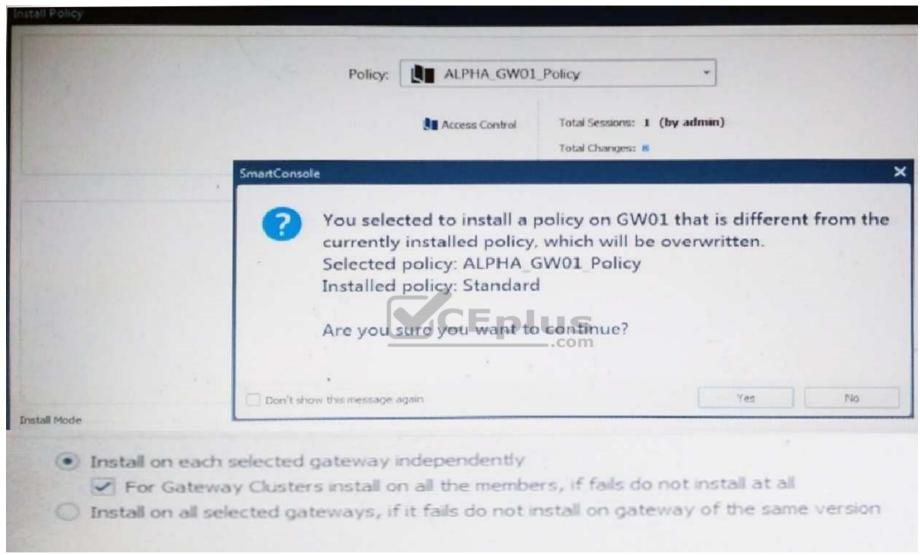

- A. A new Policy Package created on both the Management and Gateway will be deleted and must be packed up first before proceeding.
- B. A new Policy Package created on the Management is going to be installed to the existing Gateway.
- C. A new Policy Package created on the Gateway is going to be installed on the existing Management.

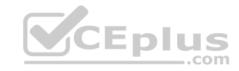

D. A new Policy Package created on the Gateway and transferred to the management will be overwritten by the Policy Package currently on the Gateway but can be restored from a periodic backup on the Gateway.

Correct Answer: B Section: (none) Explanation

**Explanation/Reference:** 

| _                |   |    | _ |    |    |
|------------------|---|----|---|----|----|
| $\boldsymbol{n}$ |   | ST |   | NI | 71 |
| u                | u |    |   | IV | /4 |

Fill in the blank: The \_\_\_\_\_ software blade enables Application Security policies to allow, block, or limit website access based on user, group, and machine identities.

- A. Application Control
- B. Data Awareness
- C. URL Filtering
- D. Threat Emulation

Correct Answer: A Section: (none) Explanation

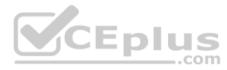

## **Explanation/Reference:**

### **QUESTION 75**

At what point is the Internal Certificate Authority (ICA) created?

- A. Upon creation of a certificate
- B. During the primary Security Management Server installation process.
- C. When an administrator decides to create one.
- D. When an administrator initially logs into SmartConsole.

Correct Answer: B Section: (none) Explanation

**Explanation/Reference:** 

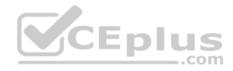

### **Explanation: Introduction to the ICA**

The ICA is a Certificate Authority which is an integral part of the Check Point product suite. It is fully compliant with X.509 standards for both certificates and CRLs. See the relevant X.509 and PKI documentation, as well as RFC 2459 standards for more information. You can read more about Check Point and PKI in the R76 VPN Administration Guide.

The ICA is located on the Security Management server. It is created during the installation process, when the Security Management server is configured. Reference: <a href="https://sc1.checkpoint.com/documents/R76/CP\_R76\_SecMan\_WebAdmin/html\_frameset.htm?topic=documents/R76/CP\_R76\_SecMan\_WebAdmin/13118">https://sc1.checkpoint.com/documents/R76/CP\_R76\_SecMan\_WebAdmin/html\_frameset.htm?topic=documents/R76/CP\_R76\_SecMan\_WebAdmin/13118</a>

### **QUESTION 76**

In which VPN community is a satellite VPN gateway not allowed to create a VPN tunnel with another satellite VPN gateway?

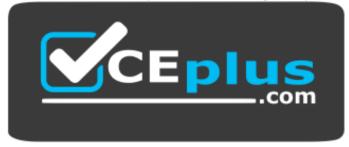

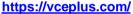

- A. Pentagon
- B. Combined
- C. Meshed
- D. Star

Correct Answer: D Section: (none) Explanation

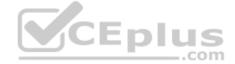

## **Explanation/Reference:**

Explanation: VPN communities are based on Star and Mesh topologies. In a Mesh community, there are VPN connections between each Security Gateway. In a Star community, satellites have a VPN connection with the center Security Gateway, but not to each other.

Reference: https://sc1.checkpoint.com/documents/R76/CP R76 Firewall WebAdmin/92709.htm

### **QUESTION 77**

Which information is included in the "Full Log" tracking option, but is not included in the "Log" tracking option?

A. file attributes

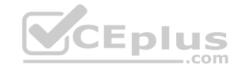

- B. application information
- C. destination port
- D. data type information

Correct Answer: D Section: (none) **Explanation** 

## **Explanation/Reference:**

**Explanation:** Tracking Options

- Network Log Generates a log with only basic Firewall information: Source, Destination, Source Port, Destination Port, and Protocol.
- Log Equivalent to the Network Log option, but also includes the application name (for example, Dropbox), and application information (for example, the URL of the Website). This is the default Tracking option.
- Full Log Equivalent to the log option, but also records data for each URL request made.
  - If suppression is not selected, it generates a **complete log** (as defined in pre-R80 management).
- If suppression is selected, it generates an **extended log** (as defined in pre-R80 management). •

None - Do not generate a log.

Reference: https://sc1.checkpoint.com/documents/R80/CP\_R80\_LoggingAndMonitoring/html\_frameset.htm?topic=documents/R80/ CP R80 LoggingAndMonitoring/131914

### **QUESTION 78**

**CEplus** In the R80 SmartConsole, on which tab are Permissions and Administrators defined?

- A. Security Policies
- B. Logs and Monitor
- C. Manage and Settings
- D. Gateway and Servers

Correct Answer: C Section: (none) **Explanation** 

# **Explanation/Reference:**

### **QUESTION 79**

Which type of Endpoint Identity Agent includes packet tagging and computer authentication?

- A. Full
- B. Light

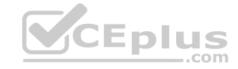

C. Custom

D. Complete

Correct Answer: A Section: (none) Explanation

### **Explanation/Reference:**

Endpoint Identity Agents – dedicated client agents installed on users' computers that acquire and report identities to the Security Gateway.

### **QUESTION 80**

Fill in the blanks: The Application Layer Firewalls inspect traffic through the \_\_\_\_\_\_ layer(s) of the TCP/IP model and up to and including the \_\_\_\_\_ layer.

A. Lower; Application

B. First two; Internet

C. First two; Transport

D. Upper; Application

Correct Answer: A Section: (none) Explanation

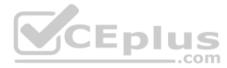

## Explanation/Reference:

### **QUESTION 81**

There are two R77.30 Security Gateways in the Firewall Cluster. They are named FW\_A and FW\_B. The cluster is configured to work as HA (High availability) with default cluster configuration. FW\_A is configured to have higher priority than FW\_B. FW\_A was active and processing the traffic in the morning. FW\_B was standby. Around 1100 am, its interfaces went down and this caused a failover. FW\_B became active. After an hour, FW\_A's interface issues were resolved and it became operational. When it re-joins the cluster, will it become active automatically?

- A. No, since "maintain current active cluster member" option on the cluster object properties is enabled by default
- B. No, since "maintain current active cluster member" option is enabled by default on the Global Properties
- C. Yes, since "Switch to higher priority cluster member" option on the cluster object properties is enabled by default
- D. Yes, since "Switch to higher priority cluster member" option is enabled by default on the Global Properties

Correct Answer: A Section: (none) Explanation

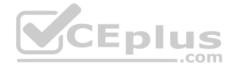

## **Explanation/Reference:**

Explanation: What Happens When a Security Gateway Recovers?

In a Load Sharing configuration, when the failed Security Gateway in a cluster recovers, all connections are redistributed among all active members. High Availability and Load Sharing in ClusterXL Administration Guide R77 Versions | 31 In a High Availability configuration, when the failed Security Gateway in a cluster recovers, the recovery method depends on the configured cluster setting. The options are:

- Maintain Current Active Security Gateway means that if one member passes on control to a lower priority member, control will be returned to the higher priority member only if the lower priority member fails. This mode is recommended if all members are equally capable of processing traffic, in order to minimize the number of failover events.
- Switch to Higher Priority Security Gateway means that if the lower priority member has control and the higher priority member is restored, then control will be returned to the higher priority member. This mode is recommended if one member is better equipped for handling connections, so it will be the default Security Gateway.

Reference: <a href="http://dl3.checkpoint.com/paid/7e/7ef174cf00762ceaf228384ea20ea64a/CP">http://dl3.checkpoint.com/paid/7e/7ef174cf00762ceaf228384ea20ea64a/CP</a> R77 ClusterXL AdminGuide.pdf? HashKey=1479822138\_31410b1f8360074be87fd8f1ab682464&xtn=.pdf

### **QUESTION 82**

After the initial installation the First Time Configuration Wizard should be run. Select the BEST answer.

- A. First Time Configuration Wizard can be run from the Unified SmartConsole.
- B. First Time Configuration Wizard can be run from the command line or from the WebUI.
- C. First time Configuration Wizard can only be run from the WebUI.
- D. Connection to the internet is required before running the First Time Configuration wizard.

Correct Answer: B Section: (none) Explanation

## **Explanation/Reference:**

Explanation:

Check Point Security Gateway and Check Point Security Management require running the First Time Configuration Wizard in order to be configured correctly. The First Time Configuration Wizard is available in Gaia Portal and also through CLI.

To invoke the First Time Configuration Wizard through CLI, run the **config\_system** command from the Expert shell.

Reference: <a href="https://supportcenter.checkpoint.com/supportcenter/portal?eventSubmit\_doGoviewsolutiondetails=&solutionid=sk111119">https://supportcenter.checkpoint.com/supportcenter/portal?eventSubmit\_doGoviewsolutiondetails=&solutionid=sk111119</a>

### **QUESTION 83**

In order to modify Security Policies the administrator can use which of the following tools? Select the BEST answer.

- A. Command line of the Security Management Server or mgmt\_cli.exe on any Windows computer.
- B. SmartConsole and WebUI on the Security Management Server.

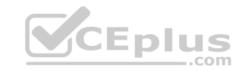

- C. mgmt\_cli or WebUI on Security Gateway and SmartConsole on the Security Management Server.
- D. SmartConsole or mgmt\_cli on any computer where SmartConsole is installed.

Correct Answer: D Section: (none) Explanation

## **Explanation/Reference:**

### **QUESTION 84**

Which of the following is NOT an element of VPN Simplified Mode and VPN Communities?

- A. "Encrypt" action in the Rule Base
- B. Permanent Tunnels
- C. "VPN" column in the Rule Base
- D. Configuration checkbox "Accept all encrypted traffic"

Correct Answer: A Section: (none) Explanation

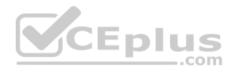

# **Explanation/Reference:**

Explanation: Migrating from Traditional Mode to Simplified Mode To migrate from Traditional Mode VPN to Simplified Mode:

- 1. On the **Global Properties** > **VPN** page, select one of these options:
- Simplified mode to all new Firewall Policies
   Traditional or Simplified per new Firewall Policy
- 2. Click OK.
- 3. From the R80 SmartConsole Menu, select Manage policies.

The **Manage Policies** window opens.

4. Click New.

The **New Policy** window opens.

5. Give a name to the new policy and select **Access Control**.

In the Security Policy Rule Base, a new column marked **VPN** shows and the **Encrypt** option is no longer available in the **Action** column. You are now working in Simplified Mode.

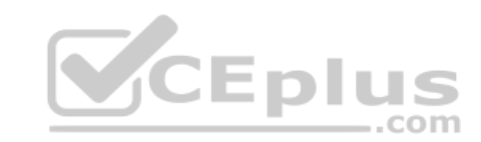

Reference: http://dl3.checkpoint.com/paid/05/05e695b2012b4fd1d2bdfeccecd29290/CP R80BC VPN AdminGuide.pdf?

HashKey=1479823792 55fbc10656c87db4fcf742f4899ba90d&xtn=.pdf

| $\cap$ I | JES <sub>1</sub> |       | N 25 |
|----------|------------------|-------|------|
| w        | 1 - 3            | 11.71 | v Oa |

Fill in the blanks: A Check Point software license consists of a and .

- A. Software container; software package
- B. Software blade: software container
- C. Software package; signature
- D. Signature; software blade

Correct Answer: B Section: (none) Explanation

### **Explanation/Reference:**

Explanation: Check Point's licensing is designed to be scalable and modular. To this end, Check Point offers both predefined packages as well as the ability to custom build a solution tailored to the needs of the Network Administrator. This is accomplished by the use of the following license components: 

Software Blades

Container

Reference: https://supportcenter.checkpoint.com/supportcenter/portal?eventSubmit\_doGoviewsolutiondetails=&solutionid=sk11054

### **QUESTION 86**

Fill in the blank: Once a license is activated, a \_\_\_\_\_ should be installed.

- A. License Management file
- B. Security Gateway Contract file
- C. Service Contract file
- D. License Contract file

Correct Answer: C Section: (none) Explanation

**Explanation/Reference:** 

**Explanation: Service Contract File** 

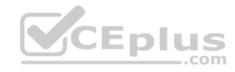

Following the activation of the license, a Service Contract File should be installed. This file contains important information about all subscriptions purchased for a specific device and is installed via SmartUpdate. A detailed explanation of the Service Contract File can be found in <a href="mailto:sk33089">sk33089</a>. Reference: <a href="https://supportcenter.checkpoint.com/supportcenter/portal?eventSubmit\_doGoviewsolutiondetails=&solutionid=sk11054">sk33089</a>. Reference:

Which policy type is used to enforce bandwidth and traffic control rules?

- A. Threat Emulation
- B. Access Control
- C. QoS
- D. Threat Prevention

Correct Answer: C Section: (none) Explanation

## **Explanation/Reference:**

## **Explanation: Check Point's QoS Solution**

QoS is a policy-based QoS management solution from Check Point Software Technologies Ltd., satisfies your needs for a bandwidth management solution. QoS is a unique, software-only based application that manages traffic end-to-end across networks, by distributing enforcement throughout network hardware and software. Reference: https://sc1.checkpoint.com/documents/R76/CP\_R76\_QoS\_AdminGuide/index.html

### **QUESTION 88**

Bob and Joe both have Administrator Roles on their Gaia Platform. Bob logs in on the WebUI and then Joe logs in through CLI. Choose what BEST describes the following scenario, where Bob and Joe are both logged in:

- A. When Joe logs in, Bob will be log out automatically.
- B. Since they both are log in on different interfaces, they both will be able to make changes.
- C. If Joe tries to make changes, he won't, database will be locked.
- D. Bob will be prompt that Joe logged in.

Correct Answer: C Section: (none) Explanation

### **Explanation/Reference:**

### **QUESTION 89**

Fill in the blank: When LDAP is integrated with Check Point Security Management, it is then referred to as \_\_\_\_\_

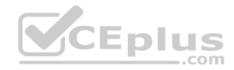

- A. UserCheck
- B. User Directory
- C. User Administration
- D. User Center

Correct Answer: B Section: (none) Explanation

## **Explanation/Reference:**

Explanation: Check Point User Directory integrates LDAP, and other external user management technologies, with the Check Point solution. If you have a large user count, we recommend that you use an external user management database such as LDAP for enhanced Security Management Server performance.

Reference: https://sc1.checkpoint.com/documents/R80/CP\_R80\_SecMGMT/html\_frameset.htm?topic=documents/R80/CP\_R80\_SecMGMT/118981

### **QUESTION 90**

Which Check Point software blade provides protection from zero-day and undiscovered threats?

- A. Firewall
- B. Threat Emulation
- C. Application Control
- D. Threat Extraction

Correct Answer: D Section: (none) Explanation

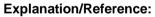

Explanation: SandBlast Threat Emulation

As part of the Next Generation Threat Extraction software bundle (NGTX), the <u>SandBlast Threat Emulation</u> capability prevents infections from undiscovered exploits zero-day and targeted attacks. This innovative solution quickly inspects files and runs them in a virtual sandbox to discover malicious behavior. Discovered malware is prevented from entering the network.

Reference: https://www.checkpoint.com/products/next-generation-threat-prevention/

#### **QUESTION 91**

Which of the completed statements is NOT true? The WebUI can be used to manage user accounts and:

- A. assign privileges to users.
- B. edit the home directory of the user.

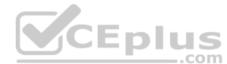

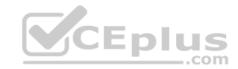

- C. add users to your Gaia system.
- D. assign user rights to their home directory in the Security Management Server

Correct Answer: D Section: (none) Explanation

# Explanation/Reference:

**Explanation: Users** 

Use the WebUI and CLI to manage user accounts. You can:

- Add users to your Gaia system.
- Edit the home directory of the user.
- Edit the default shell for a user.
- Give a password to a user.

Give privileges to users.

Reference: https://sc1.checkpoint.com/documents/R76/CP R76 Gaia WebAdmin/73101.htm

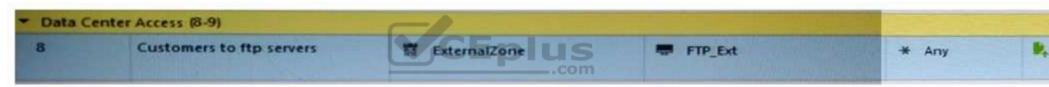

#### **QUESTION 92**

Look at the following screenshot and select the BEST answer.

- A. Clients external to the Security Gateway can download archive files from FTP\_Ext server using FTP.
- B. Internal clients can upload and download any-files to FTP\_Ext-server using FTP.
- C. Internal clients can upload and download archive-files to FTP\_Ext server using FTP.
- D. Clients external to the Security Gateway can upload any files to the FTP\_Ext-server using FTP.

Correct Answer: A Section: (none) Explanation

## **Explanation/Reference:**

### **QUESTION 93**

Fill in the blanks: A security Policy is created in \_\_\_\_\_\_, stored in the \_\_\_\_\_, and Distributed to the various \_\_\_\_\_.

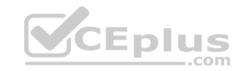

A. Rule base, Security Management Server, Security Gateways B. SmartConsole, Security Gateway, Security Management Servers

C. SmartConsole, Security Management Server, Security Gateways

D. The Check Point database, SmartConsole, Security Gateways

Correct Answer: C Section: (none) Explanation

**Explanation/Reference:** 

### **QUESTION 94**

Look at the screenshot below. What CLISH command provides this output?

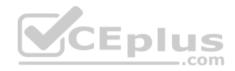

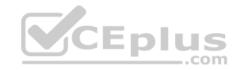

```
# Configuration of R80-MGMT
# Language version: 13.0v1
# Exported by admin on Fri Apr 22 13:22:45 2016
set installer policy periodically-self-update on
set installer policy send-cpuse-data off
set installer policy self-test auto-rollback off
set installer policy self-test install-policy off
set installer policy self-test network-link-up off
set installer policy self-test start-processes on
set arp table cache-size 4096
set arp table validity-timeout 60
set arp announce 2
set message banner on
set message motd off
set message caption off
set core-dump enable
set core-dump total 1000
set core-dump per process 2
set clieny debug 0
set clieny echo-cmd off
-- More --
```

- A. show configuration all
- B. show confd configuration
- C. show confd configuration all
- D. show configuration

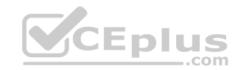

Correct Answer: D Section: (none) Explanation

### **Explanation/Reference:**

Explanation:

## To see the latest configuration settings, run:

show configuration

This example shows part of the configuration settings as last saved to a CLI script:

```
mem103> show configuration
 Configuration of mem103
 Language version: 10.0v1
 Exported by admin on Mon Mar 19 15:06:22 2012
set hostname mem103
set timezone Asia / Jerusalem
set password-controls min-password-length 6
set password-controls complexity 2
                                                        CEplus
set password-controls palindrome-check true
set password-controls history-checking true
set password-controls history-length 10
set password-controls password-expiration never
set ntp active off
set router-id 6.6.6.103
set ipv6-state off
set snmp agent off
set snmp agent-version any
set snmp community public read-only
set snmp traps trap authorizationError disable
set snmp traps trap coldStart disable
set snmp traps trap configurationChange disable
```

 $\label{lem:reference:http://dl3.checkpoint.com/paid/0c/0caa9c0daa67e0c1f2af3dd06790bc81/CP\_R77\_Gaia\_AdminGuide.pdf? \\ \underline{\text{HashKey=1479835768}} \ \ 76058f0fc4209e38bc801cd58a85d7c5\&xtn=.pdf}$ 

### **QUESTION 95**

Which authentication scheme requires a user to possess a token?

- A. TACACS
- B. SecurID
- C. Check Point password

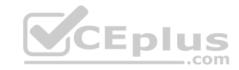

D. RADIUS

Correct Answer: B Section: (none) Explanation

Explanation/Reference: Explanation: SecurID

SecurID requires users to both possess a token authenticator and to supply a PIN or password

Reference: https://sc1.checkpoint.com/documents/R77/CP\_R77\_SecurityGatewayTech\_WebAdmin/6721.htm

### **QUESTION 96**

If there is an Accept Implied Policy set to "First", what is the reason Jorge cannot see any logs?

- A. Log Implied Rule was not selected on Global Properties.
- B. Log Implied Rule was not set correctly on the track column on the rules base.
- C. Track log column is set to none.
- D. Track log column is set to Log instead of Full Log.

Correct Answer: A Section: (none) Explanation

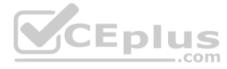

# **Explanation/Reference:**

Explanation: Implied Rules are configured only on Global Properties.

### **QUESTION 97**

The most important part of a site-to-site VPN deployment is the \_\_\_\_\_\_.

- A. Internet
- B. Remote users
- C. Encrypted VPN tunnel
- D. VPN gateways

Correct Answer: C Section: (none) Explanation

**Explanation/Reference:** 

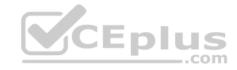

### **Explanation: Site to Site VPN**

The basis of Site to Site VPN is the encrypted VPN tunnel. Two Security Gateways negotiate a link and create a VPN tunnel and each tunnel can contain more than one VPN connection. One Security Gateway can maintain more than one VPN tunnel at the same time. Reference: <a href="https://sc1.checkpoint.com/documents/R76/CP">https://sc1.checkpoint.com/documents/R76/CP</a> R76 Firewall WebAdmin/92709.htm

### **QUESTION 98**

R80 Security Management Server can be installed on which of the following operating systems?

- A. Gaia only
- B. Gaia, SPLAT, Windows Server only
- C. Gaia, SPLAT, Windows Server and IPSO only
- D. Gaia and SPLAT only

Correct Answer: A Section: (none) Explanation

## **Explanation/Reference:**

Explanation: R80 can be installed only on GAIA OS.

Supported Check Point Installations All R80 servers are supported on the Gaia Operating System:

- Security Management Server
- Multi-Domain Security Management Server
- Log Server
- Multi-Domain Log Server
- SmartEvent Server

Reference: <a href="http://dl3.checkpoint.com/paid/1f/1f7e21da67aa992954aa12a0a84e53a8/CP">http://dl3.checkpoint.com/paid/1f/1f7e21da67aa992954aa12a0a84e53a8/CP</a> R80 ReleaseNotes.pdf?

HashKey=1479838085\_d6ffcb36c6a3128708b3f6d7bcc4f94e&xtn=.pdf

### **QUESTION 99**

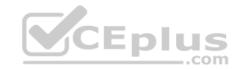

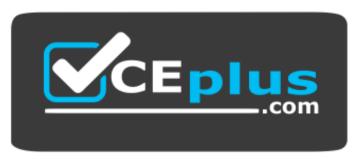

### https://vceplus.com/

What port is used for delivering logs from the gateway to the management server?

A. Port 258 B.

Port 18209

C. Port 257

D. Port 981

Correct Answer: C Section: (none) Explanation

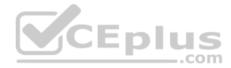

# Explanation/Reference:

## **QUESTION 100**

The organization's security manager wishes to back up just the Gaia operating system parameters. Which command can be used to back up only Gaia operating system parameters like interface details, Static routes and Proxy ARP entries?

A. show configuration

B. backup

C. migrate export

D. upgrade export

Correct Answer: B Section: (none) Explanation

**Explanation/Reference:** 

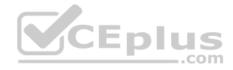

## **Explanation: 3. System Backup (and System Restore)**

System Backup can be used to backup current system configuration. A backup creates a compressed file that contains the Check Point configuration including the networking and operating system parameters, such as routing and interface configuration etc., but unlike a snapshot, it does not include the operating system, product binaries, and hotfixes.

Reference: https://supportcenter.checkpoint.com/supportcenter/portal?eventSubmit doGoviewsolutiondetails=&solutionid=sk108902

#### **QUESTION 101**

Choose what BEST describes users on Gaia Platform.

- A. There is one default user that cannot be deleted.
- B. There are two default users and one cannot be deleted.
- C. There is one default user that can be deleted.
- D. There are two default users that cannot be deleted and one SmartConsole Administrator.

Correct Answer: B Section: (none) Explanation

## **Explanation/Reference:**

Exlantion: These users are created by default and cannot be deleted:

• admin — Has full read/write capabilities for all Gaia features, from the WebUI and the CLI. This user has a User ID of 0, and therefore has all of the privileges of a root user. • monitor — Has read-only capabilities for all features in the WebUI and the CLI, and can change its own password. You must give a password for this user before the account can be used.

Reference: https://sc1.checkpoint.com/documents/R76/CP\_R76\_Gaia\_WebAdmin/73101.htm

## **QUESTION 102**

You are going to upgrade from R77 to R80. Before the upgrade, you want to back up the system so that, if there are any problems, you can easily restore to the old version with all configuration and management files intact. What is the BEST backup method in this scenario?

- A. backup
- B. Database Revision
- C. snapshot
- D. migrate export

Correct Answer: C Section: (none) Explanation

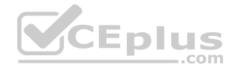

## **Explanation/Reference:**

## **Explanation: 2. Snapshot Management**

The snapshot creates a binary image of the entire root (*Iv\_current*) disk partition. This includes Check Point products, configuration, and operating system. Starting in **R77.10**, exporting an image from one machine and importing that image on another machine of the same type is supported.

The log partition is not included in the snapshot. Therefore, any locally stored FireWall logs will not be saved.

Reference: https://supportcenter.checkpoint.com/supportcenter/portal?eventSubmit doGoviewsolutiondetails=&solutionid=sk108902

#### **QUESTION 103**

The IT Management team is interested in the new features of the Check Point R80 Management and wants to upgrade but they are concerned that the existing R77.30 Gaia Gateways cannot be managed by R80 because it is so different. As the administrator responsible for the Firewalls, how can you answer or confirm these concerns?

- A. R80 Management contains compatibility packages for managing earlier versions of Check Point Gateways prior to R80. Consult the R80 Release Notes for more information.
- B. R80 Management requires the separate installation of compatibility hotfix packages for managing the earlier versions of Check Point Gateways prior to R80. Consult the R80 Release Notes for more information.
- C. R80 Management was designed as a completely different Management system and so can only monitor Check Point Gateways prior to R80.
- D. R80 Management cannot manage earlier versions of Check Point Gateways prior to R80. Only R80 and above Gateways can be managed. Consult the R80 Release Notes for more information.

Correct Answer: A Section: (none) Explanation

**Explanation/Reference:** 

Explanation:

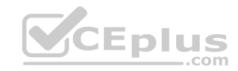

## Compatibility with Gateways

R80 Management Servers can manage gateways of these versions:

| Release                                                           | Version                                                                                      |  |  |  |
|-------------------------------------------------------------------|----------------------------------------------------------------------------------------------|--|--|--|
| Security Gateway                                                  | R75.20, R75.30, R75.40, R75.45, R75.40VS, R75.46, R75.47, R76<br>R77, R77.10, R77.20, R77.30 |  |  |  |
| Security Gateway 80                                               | R71.45, R75.20.x                                                                             |  |  |  |
| 1100 Appliance                                                    | R75.20.x, R77.20.x                                                                           |  |  |  |
| 1200R Appliance                                                   | 00R Appliance R77.20.x                                                                       |  |  |  |
| UTM-1 Edge 7.5.x and higher (Edge-X and Edge-W are not supported) |                                                                                              |  |  |  |

Reference: <a href="http://dl3.checkpoint.com/paid/1f/1f7e21da67aa992954aa12a0a84e53a8/CP\_R80\_ReleaseNotes.pdf?">http://dl3.checkpoint.com/paid/1f/1f7e21da67aa992954aa12a0a84e53a8/CP\_R80\_ReleaseNotes.pdf?</a> HashKey=1479838085\_d6ffcb36c6a3128708b3f6d7bcc4f94e&xtn=.pdf

## **QUESTION 104**

Provide very wide coverage for all products and protocols, with noticeable performance impact.

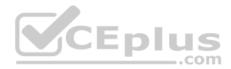

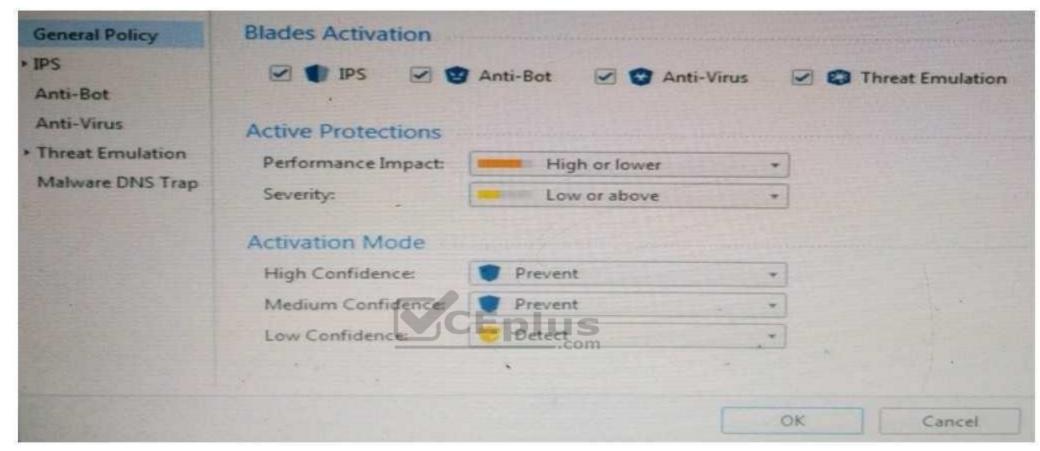

How could you tune the profile in order to lower the CPU load still maintaining security at good level? Select the BEST answer.

- A. Set High Confidence to Low and Low Confidence to Inactive.
- B. Set the Performance Impact to Medium or lower.
- C. The problem is not with the Threat Prevention Profile. Consider adding more memory to the appliance.
- D. Set the Performance Impact to Very Low Confidence to Prevent.

Correct Answer: B Section: (none) Explanation

Explanation/Reference:

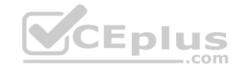

| $\Omega$ | UFST | 10 | 15 |
|----------|------|----|----|
|          |      |    |    |

Fill in the blank: A \_\_\_\_\_ is used by a VPN gateway to send traffic as if it were a physical interface.

- A. VPN Tunnel Interface
- B. VPN community
- C. VPN router
- D. VPN interface

Correct Answer: A Section: (none) Explanation

### **Explanation/Reference:**

**Explanation: Route Based VPN** 

VPN traffic is routed according to the routing settings (static or dynamic) of the Security Gateway operating system. The Security Gateway uses a VTI (VPN Tunnel Interface) to send the VPN traffic as if it were a physical interface. The VTIs of Security Gateways in a VPN community connect and can support dynamic routing protocols.

Reference: http://sc1.checkpoint.com/documents/R77/CP R77 VPN AdminGuide/13868.htm

#### **QUESTION 106**

Fill in the blank: The \_\_\_\_\_ feature allows administrators to share a policy with other policy packages.

- A. Shared policy packages
- B. Shared policies
- C. Concurrent policy packages
- D. Concurrent policies

Correct Answer: A Section: (none) Explanation

**Explanation/Reference:** 

#### **QUESTION 107**

You want to define a selected administrator's permission to edit a layer. However, when you click the + sign in the "Select additional profile that will be able edit this layer" you do not see anything. What is the most likely cause of this problem? Select the BEST answer.

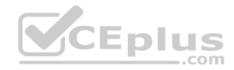

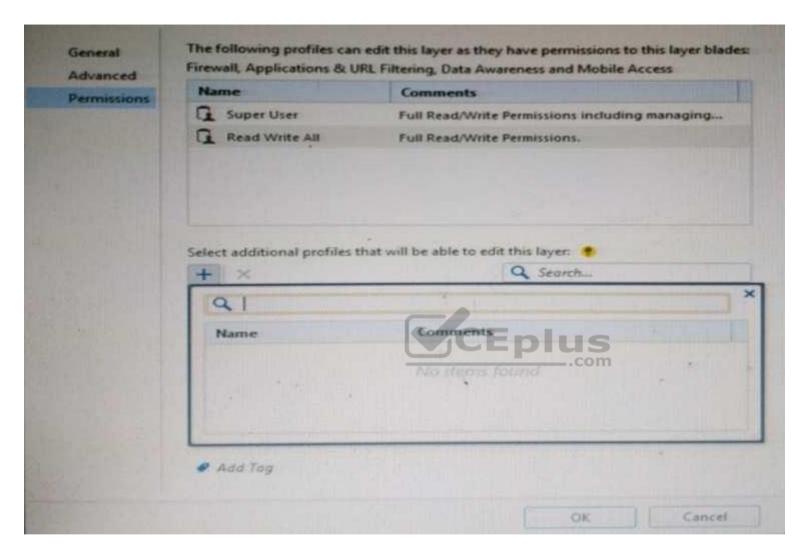

A. "Edit layers by Software Blades" is unselected in the Permission Profile B.

There are no permission profiles available and you need to create one first.

- C. All permission profiles are in use.
- D. "Edit layers by selected profiles in a layer editor" is unselected in the Permission profile.

Correct Answer: B

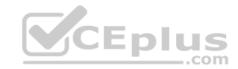

Section: (none) Explanation

## **Explanation/Reference:**

#### **QUESTION 108**

Which of the following is **NOT** an alert option?

- A. SNMP
- B. High alert
- C. Mail
- D. User defined alert

Correct Answer: B Section: (none) Explanation

## **Explanation/Reference:**

Explanation: In **Action**, select:

• none - No alert. • log - Sends a log

entry to the database.

• alert - Opens a pop-up window to your desktop. • mail - Sends a mail alert to your Inbox. • snmptrap - Sends an SNMP alert. • useralert - Runs a script. Make sure a user-defined action is available. Go to SmartDashboard > Global Properties > Log and Alert > Alert Commands.

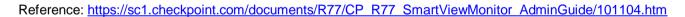

#### **QUESTION 109**

Which Check Point software blade provides visibility of users, groups and machines while also providing access control through identity-based policies?

- A. Firewall
- B. Identity Awareness
- C. Application Control
- D. URL Filtering

Correct Answer: B Section: (none) Explanation

**Explanation/Reference:** 

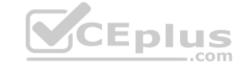

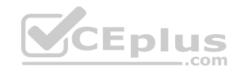

**Explanation:** Check Point Identity Awareness Software Blade provides granular visibility of users, groups and machines, providing unmatched application and access control through the creation of accurate, identity-based policies. Centralized management and monitoring allows for policies to be managed from a single, unified console.

Reference: https://www.checkpoint.com/products/identity-awareness-software-blade/

#### **QUESTION 110**

How many users can have read/write access in Gaia at one time?

- A. Infinite
- B. One
- C. Three
- D. Two

Correct Answer: B Section: (none) Explanation

## **Explanation/Reference:**

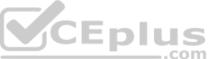

#### **QUESTION 111**

Sally has a Hot Fix Accumulator (HFA) she wants to install on her Security Gateway which operates with GAiA, but she cannot SCP the HFA to the system. She can SSH into the Security Gateway, but she has never been able to SCP files to it. What would be the most likely reason she cannot do so?

- A. She needs to edit /etc/SSHd/SSHd config and add the Standard Mode account.
- B. She needs to run sysconfig and restart the SSH process.
- C. She needs to edit /etc/scpusers and add the Standard Mode account.
- D. She needs to run cpconfig to enable the ability to SCP files.

Correct Answer: C Section: (none) Explanation

## **Explanation/Reference:**

#### **QUESTION 112**

John Adams is an HR partner in the ACME organization. ACME IT wants to limit access to HR servers to designated IP addresses to minimize malware infection and unauthorized access risks. Thus, gateway policy permits access only from Join's desktop which is assigned an IP address 10.0.0.19 via DHCP.

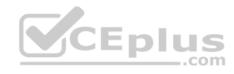

John received a laptop and wants to access the HR Web Server from anywhere in the organization. The IT department gave the laptop a static IP address, but the limits him to operating it only from his desk. The current Rule Base contains a rule that lets John Adams access the HR Web Server from his laptop. He wants to move around the organization and continue to have access to the HR Web Server. To make this scenario work, the IT administrator:

- 1) Enables Identity Awareness on a gateway, selects AD Query as one of the Identity Sources.
- 2) Adds an access role object to the Firewall Rule Base that lets John Adams PC access the HR Web Server from any machine and from any location.

John plugged in his laptop to the network on a different network segment and he is not able to connect. How does he solve this problem?

- A. John should install the identity Awareness Agent
- B. The firewall admin should install the Security Policy
- C. John should lock and unlock the computer
- D. Investigate this as a network connectivity issue

Correct Answer: C Section: (none) Explanation

**Explanation/Reference:** 

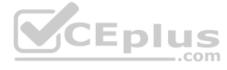

#### **QUESTION 113**

Which feature in R77 permits blocking specific IP addresses for a specified time period?

- A. Suspicious Activity Monitoring
- B. HTTP Methods
- C. Local Interface Spoofing
- D. Block Port Overflow

Correct Answer: A Section: (none) Explanation

**Explanation/Reference:** 

#### **QUESTION 114**

MyCorp has the following NAT rules. You need to disable the NAT function when Alpha-internal networks try to reach the Google DNS (8.8.8.8) server. What can you do in this case?

A. Use manual NAT rule to make an exception

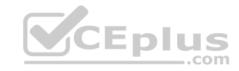

- B. Use the NAT settings in the Global Properties
- C. Disable NAT inside the VPN community
- D. Use network exception in the Alpha-internal network object

Correct Answer: D Section: (none) Explanation

## **Explanation/Reference:**

#### **QUESTION 115**

What is the potential downside or drawback to choosing the Standalone deployment option instead of the Distributed deployment option?

- A. degrades performance as the Security Policy grows in size
- B. requires additional Check Point appliances
- C. requires additional software subscription
- D. increases cost

Correct Answer: A Section: (none) Explanation

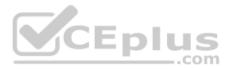

## **Explanation/Reference:**

#### **QUESTION 116**

Which of the following statements accurately describes the command snapshot?

- A. snapshot creates a full OS-level backup, including network-interface data, Check Point production information, and configuration settings of a GAiA Security Gateway.
- B. snapshot creates a Security Management Server full system-level backup on any OS
- C. snapshot stores only the system-configuration settings on the Gateway
- D. A Gateway snapshot includes configuration settings and Check Point product information from the remote Security Management Server

Correct Answer: A Section: (none) Explanation

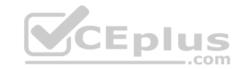

## **Explanation/Reference:**

#### **QUESTION 117**

The Captive Portal tool:

- A. Acquires identities from unidentified users.
- B. Is only used for guest user authentication.
- C. Allows access to users already identified.
- D. Is deployed from the Identity Awareness page in the Global Properties settings.

Correct Answer: A Section: (none) Explanation

## **Explanation/Reference:**

#### **QUESTION 118**

Where do we need to reset the SIC on a gateway object?

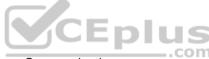

- A. SmartDashboard > Edit Gateway Object > General Properties > Communication
- B. SmartUpdate > Edit Security Management Server Object > SIC
- C. SmartUpdate > Edit Gateway Object > Communication
- D. SmartDashboard > Edit Security Management Server Object > SIC

Correct Answer: A Section: (none) Explanation

**Explanation/Reference:** 

#### **QUESTION 119**

Anti-Spoofing is typically set up on which object type?

- A. Security Gateway
- B. Host
- C. Security Management object
- D. Network

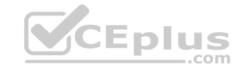

Correct Answer: A Section: (none) Explanation

## **Explanation/Reference:**

#### **QUESTION 120**

Your manager requires you to setup a VPN to a new business partner site. The administrator from the partner site gives you his VPN settings and you notice that he setup AES 128 for IKE phase 1 and AES 256 for IKE phase 2. Why is this a problematic setup?

- A. The two algorithms do not have the same key length and so don't work together. You will get the error ... No proposal chosen...
- B. All is fine as the longest key length has been chosen for encrypting the data and a shorter key length for higher performance for setting up the tunnel.
- C. Only 128 bit keys are used for phase 1 keys which are protecting phase 2, so the longer key length in phase 2 only costs performance and does not add security due to a shorter key in phase 1.
- D. All is fine and can be used as is.

Correct Answer: C Section: (none) Explanation

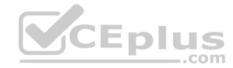

## **Explanation/Reference:**

#### **QUESTION 121**

Choose the SmartLog property that is TRUE.

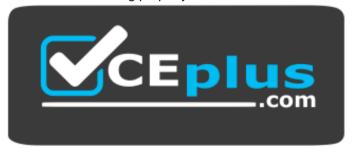

## https://vceplus.com/

- A. SmartLog has been an option since release R71.10.
- B. SmartLog is not a Check Point product.

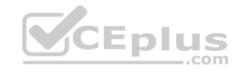

- C. SmartLog and SmartView Tracker are mutually exclusive.
- D. SmartLog is a client of SmartConsole that enables enterprises to centrally track log records and security activity with Google-like search.

Correct Answer: D Section: (none) Explanation

## **Explanation/Reference:**

#### **QUESTION 122**

Which directory holds the SmartLog index files by default?

- A. \$SMARTLOGDIR/data
- B. \$SMARTLOG/dir
- C. \$FWDIR/smartlog
- D. \$FWDIR/log

Correct Answer: A Section: (none) Explanation

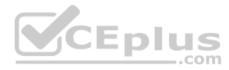

## **Explanation/Reference:**

#### **QUESTION 123**

To install a brand new Check Point Cluster, the MegaCorp IT department bought 1 Smart-1 and 2 Security Gateway Appliances to run a cluster. Which type of cluster is it?

- A. Full HA Cluster
- B. High Availability
- C. Standalone
- D. Distributed

Correct Answer: B Section: (none) Explanation

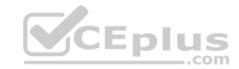

## **Explanation/Reference:**

#### **QUESTION 124**

Can a Check Point gateway translate both source IP address and destination IP address in a given packet?

- A. Yes.
- B. No.
- C. Yes, but only when using Automatic NAT.
- D. Yes, but only when using Manual NAT.

Correct Answer: A Section: (none) Explanation

## **Explanation/Reference:**

#### **QUESTION 125**

Which of the following is NOT defined by an Access Role object?

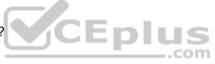

- A. Source Network
- B. Source Machine
- C. Source User
- D. Source Server

Correct Answer: D Section: (none) Explanation

## **Explanation/Reference:**

## **QUESTION 126**

You installed Security Management Server on a computer using GAiA in the MegaCorp home office. You use IP address 10.1.1.1. You also installed the Security Gateway on a second GAiA computer, which you plan to ship to another Administrator at a MegaCorp hub office. What is the correct order for pushing SIC certificates to the Gateway before shipping it?

- 1. Run cpconfig on the Gateway, select **Secure Internal Communication**, enter the activation key, and reconfirm.
- 2. Initialize Internal Certificate Authority (ICA) on the Security Management Server.
- 3. Configure the Gateway object with the host name and IP addresses for the remote site.

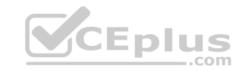

4. Click the Communication button in the Gateway object's General screen, enter the activation key, and click Initialize and OK.

5. Install the Security Policy.

A. 2, 3, 4, 1, 5 B. 2, 1, 3, 4, 5 C. 1, 3, 2, 4, 5 D. 2, 3, 4, 5, 1

Correct Answer: B Section: (none) Explanation

**Explanation/Reference:** 

## **QUESTION 127**

You want to reset SIC between smberlin and sgosaka.

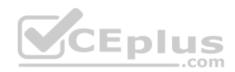

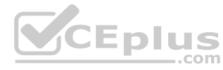

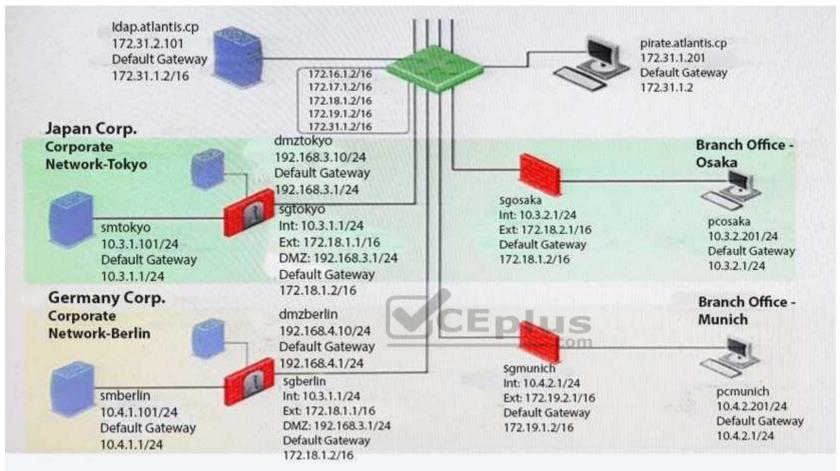

In SmartDashboard, you choose **sgosaka**, **Communication**, **Reset**. On **sgosaka**, you start <code>cpconfig</code>, choose **Secure Internal Communication** and enter the new SIC Activation Key. The screen reads **The SIC was successfully initialized** and jumps back to the menu. When trying to establish a connection, instead of a working connection, you receive this error message:

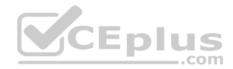

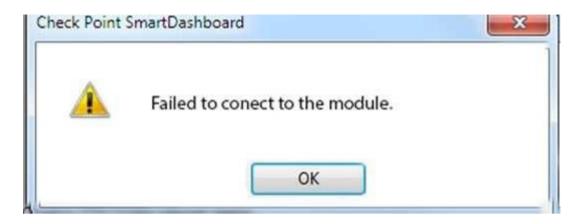

What is the reason for this behavior?

- A. The Gateway was not rebooted, which is necessary to change the SIC key.
- B. You must first initialize the Gateway object in SmartDashboard (i.e., right-click on the object, choose Basic Setup > Initialize).
- C. The check Point services on the Gateway were not restarted because you are still in the <code>cpconfig</code> utility.
- D. The activation key contains letters that are on different keys on localized keyboards. Therefore, the activation can not be typed in a matching fashion.

\_.com

Correct Answer: C Section: (none) Explanation

**Explanation/Reference:** 

## **QUESTION 128**

Which of these components does NOT require a Security Gateway R77 license?

- A. Security Management Server
- B. Check Point Gateway
- C. SmartConsole
- D. SmartUpdate upgrading/patching

**Correct Answer:** C

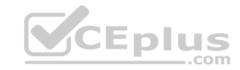

Section: (none) Explanation

**Explanation/Reference:** 

#### **QUESTION 129**

What statement is true regarding Visitor Mode?

- A. VPN authentication and encrypted traffic are tunneled through port TCP 443.
- B. Only ESP traffic is tunneled through port TCP 443.
- C. Only Main mode and Quick mode traffic are tunneled on TCP port 443.
- D. All VPN traffic is tunneled through UDP port 4500.

Correct Answer: A Section: (none) Explanation

**Explanation/Reference:** 

## CEplus

#### **QUESTION 130**

Mesh and Star are two types of VPN topologies. Which statement below is TRUE about these types of communities?

- A. A star community requires Check Point gateways, as it is a Check Point proprietary technology.
- B. In a star community, satellite gateways cannot communicate with each other.
- C. In a mesh community, member gateways cannot communicate directly with each other.
- D. In a mesh community, all members can create a tunnel with any other member.

Correct Answer: D Section: (none) Explanation

## **Explanation/Reference:**

#### **QUESTION 131**

What CLI utility allows an administrator to capture traffic along the firewall inspection chain?

A. show interface (interface) -chain

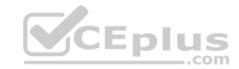

B. tcpdump

C. tcpdump /snoop

D. fw monitor

Correct Answer: D Section: (none) Explanation

## **Explanation/Reference:**

#### **QUESTION 132**

Your bank's distributed R77 installation has Security Gateways up for renewal. Which SmartConsole application will tell you which Security Gateways have licenses that will expire within the next 30 days?

A. SmartView Tracker

B. SmartPortal

C. SmartUpdate

D. SmartDashboard

Correct Answer: C Section: (none) Explanation

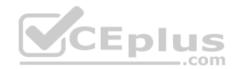

## **Explanation/Reference:**

#### **QUESTION 133**

NAT can NOT be configured on which of the following objects?

A. HTTP Logical Server

B. Gateway

C. Address Range

D. Host

Correct Answer: A Section: (none) Explanation

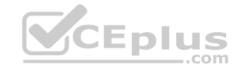

## **Explanation/Reference:**

#### **QUESTION 134**

The fw monitor utility is used to troubleshoot which of the following problems?

- A. Phase two key negotiation
- B. Address translation
- C. Log Consolidation Engine
- D. User data base corruption

Correct Answer: B Section: (none) Explanation

**Explanation/Reference:** 

#### **QUESTION 135**

You are the Security Administrator for MegaCorp. In order to see how efficient your firewall Rule Base is, you would like to see how many often the particular rules match. Where can you see it? Give the BEST answer.

- A. In the SmartView Tracker, if you activate the column Matching Rate.
- B. In SmartReporter, in the section Firewall Blade Activity > Network Activity with information concerning Top Matched Logged Rules.
- C. SmartReporter provides this information in the section **Firewall Blade Security > Rule Base Analysis** with information concerning **Top Matched Logged Rules**.
- D. It is not possible to see it directly. You can open SmartDashboard and select **UserDefined** in the **Track** column. Afterwards, you need to create your own program with an external counter.

Correct Answer: C Section: (none) Explanation

**Explanation/Reference:** 

#### **QUESTION 136**

Study the Rule base and Client Authentication Action properties screen.

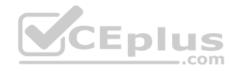

| No. | Hits | Name           | Source          | Destination  | VPN                  | Service                       | Action     | Track   | Install On              |
|-----|------|----------------|-----------------|--------------|----------------------|-------------------------------|------------|---------|-------------------------|
| 1   | ш.   | Authentication | & Customers@Any | <b>⊞</b> Any | Any Traffic          | http<br>http<br>ftp<br>telnet | Client Aut | log log | <b>★</b> Policy Targets |
| 2   | 0    |                | Any             | ₩ Any        | <b>★</b> Any Traffic | ⊞ Any                         | (e) drop   | log Log | <b>⊞</b> Policy Targets |

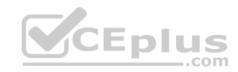

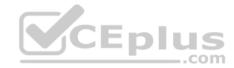

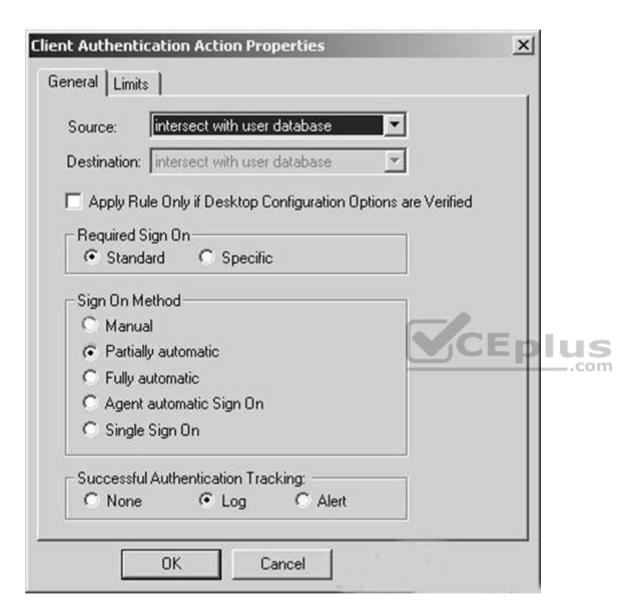

After being authenticated by the Security Gateways, a user starts a HTTP connection to a Web site. What happens when the user tries to FTP to another site using the command line? The:

A. user is prompted for authentication by the Security Gateways again.

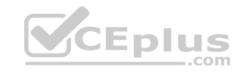

- B. FTP data connection is dropped after the user is authenticated successfully.
- C. user is prompted to authenticate from that FTP site only, and does not need to enter his username and password for Client Authentication
- D. FTP connection is dropped by Rule 2.

Correct Answer: C Section: (none) Explanation

## **Explanation/Reference:**

#### **QUESTION 137**

What are the three tabs available in SmartView Tracker?

- A. Network & Endpoint, Management, and Active
- B. Network, Endpoint, and Active
- C. Predefined, All Records, Custom Queries
- D. Endpoint, Active, and Custom Queries

Correct Answer: C Section: (none) Explanation

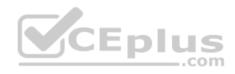

## **Explanation/Reference:**

#### **QUESTION 138**

In SmartView Tracker, which rule shows when a packet is dropped due to anti-spoofing?

- A. Rule 0
- B. Blank field under Rule Number
- C. Rule 1
- D. Cleanup Rule

Correct Answer: A Section: (none) Explanation

**Explanation/Reference:** 

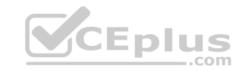

#### **QUESTION 139**

Which SmartConsole component can Administrators use to track changes to the Rule Base?

- A. WebUl
- B. SmartView Tracker
- C. SmartView Monitor
- D. SmartReporter

Correct Answer: B Section: (none) Explanation

**Explanation/Reference:** 

## **QUESTION 140**

Which set of objects have an Authentication tab?

- A. Templates, Users
- B. Users, Networks
- C. Users, User Group
- D. Networks, Hosts

Correct Answer: A Section: (none) Explanation

**Explanation/Reference:** 

## **QUESTION 141**

Which rule is responsible for the user authentication failure?

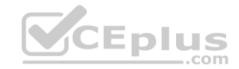

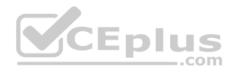

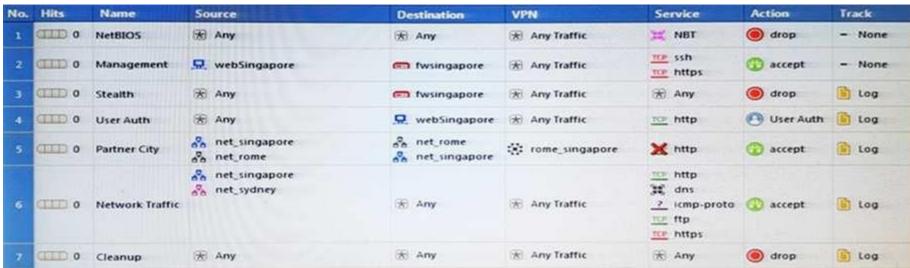

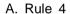

B. Rule 6

C. Rule 3

D. Rule 5

Correct Answer: C Section: (none) Explanation

**Explanation/Reference:** 

#### **QUESTION 142**

Which tool CANNOT be launched from SmartUpdate R77?

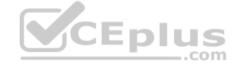

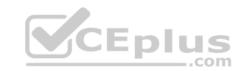

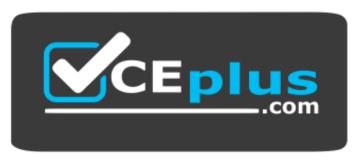

## https://vceplus.com/

A. IP Appliance Voyager

B. snapshot

C. GAiA WebUI

D. cpinfo

Correct Answer: B Section: (none) Explanation

## Explanation/Reference:

#### **QUESTION 143**

Which of the following is a hash algorithm?

A. 3DES

B. IDEA

C. DES

D. MD5

Correct Answer: D Section: (none) Explanation

**Explanation/Reference:** 

**QUESTION 144** 

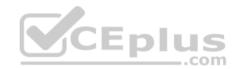

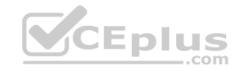

Katie has been asked to do a backup on the Blue Security Gateway. Which command would accomplish this in the Gaia CLI?

A. Blue > add local backup

B. Expert&Blue#add local backing

C. Blue > set backup local

D. Blue > add backup local

Correct Answer: D Section: (none) Explanation

**Explanation/Reference:** 

#### **QUESTION 145**

You want to establish a VPN, using certificates. Your VPN will exchange certificates with an external partner. Which of the following activities sh you do first?

- A. Create a new logical-server object to represent your partner's CA
- B. Exchange exported CA keys and use them to create a new server object to represent your partner's Certificate Authority (CA)
- C. Manually import your partner's Certificate Revocation List.
- D. Manually import your partner's Access Control List.

Correct Answer: B Section: (none) Explanation

**Explanation/Reference:** 

#### **QUESTION 146**

What must a Security Administrator do to comply with a management requirement to log all traffic accepted through the perimeter Security Gateway?

- A. In **Global Properties > Reporting Tools** check the box **Enable tracking all rules** (including rules marked as **None** in the **Track** column). Send these logs to a secondary log server for a complete logging history. Use your normal log server for standard logging for troubleshooting. B. Install the **View Implicit Rules** package using SmartUpdate.
- C. Define two log servers on the R77 Gateway object. **Lof Implied Rules** on the first log server. Enable **Log Rule Base** on the second log server. Use SmartReporter to merge the two log server records into the same database for HIPPA log audits. D. Check the **Log Implied Rules Globally** box on the R77 Gateway object.

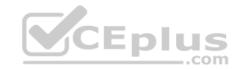

Correct Answer: A Section: (none) Explanation

**Explanation/Reference:** 

#### **QUESTION 147**

What is the appropriate default Gaia Portal address?

A. HTTP://[IPADDRESS] B. HTTPS://[IPADDRESS]:8080
C. HTTPS://[IPADDRESS]:4434

D. HTTPS://[IPADDRESS]

Correct Answer: D Section: (none) Explanation

**Explanation/Reference:** 

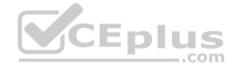

#### **QUESTION 148**

Your boss wants you to closely monitor an employee suspected of transferring company secrets to the competition. The IT department discovered the suspect installed a WinSCP client in order to use encrypted communication. Which of the following methods is BEST to accomplish this task?

- A. Use SmartView Tracker to follow his actions by filtering log entries that feature the WinSCP destination port. Then, export the corresponding entries to a separate log file for documentation.
- B. Use SmartDashboard to add a rule in the firewall Rule Base that matches his IP address, and those of potential targets and suspicious protocols. Apply the alert action or customized messaging.
- C. Watch his IP in SmartView Monitor by setting an alert action to any packet that matches your Rule Base and his IP address for inbound and outbound traffic.
- D. Send the suspect an email with a keylogging Trojan attached, to get direct information about his wrongdoings.

Correct Answer: A Section: (none) Explanation

**Explanation/Reference:** 

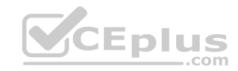

#### **QUESTION 149**

Match the following commands to their correct function. Each command has one function only listed.

| Command             | Function                                                                                            |
|---------------------|----------------------------------------------------------------------------------------------------|
| C1 cp_admin_convert | F1: export and import different revisions of the database                                           |
| C2 cpca_client      | F2: export and import policy package                                                                |
| C3 cp_merge         | F3: transfer Log data to an external database.                                                      |
| C4 cpwd_admin       | F4: execute operations on the ICA.                                                                  |
|                     | F5: invokes and monitors critical processes such as<br>Check Point daemons on the local machine.    |
|                     | F6: automatically export administrator definitions that were created in cpconfig to SmartDashboard. |

A. C1>F6; C2>F4; C3>F2; C4>F5 B. C1>F2; C2>F1; C3>F6; C4>F4 C. C1>F2; C2>F4; C3>F1; C4>F5 D. C1>F4; C2>F6; C3>F3; C4>F5

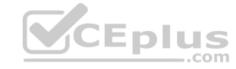

Correct Answer: A Section: (none) Explanation

## **Explanation/Reference:**

## **QUESTION 150**

Which of the following is NOT an option for internal network definition of Anti-spoofing?

- A. Specific derived from a selected object
- B. Route-based derived from gateway routing table
- C. Network defined by the interface IP and Net Mask
- D. Not-defined

Correct Answer: B Section: (none)

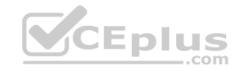

## **Explanation**

## **Explanation/Reference:**

#### **QUESTION 151**

MegaCorp's security infrastructure separates Security Gateways geographically. You must request a central license for one remote Security Gateway. How do you apply the license?

- A. Using the remote Gateway's IP address, and attaching the license to the remote Gateway via SmartUpdate.
- B. Using your Security Management Server's IP address, and attaching the license to the remote Gateway via SmartUpdate.
- C. Using the remote Gateway's IP address, and applying the license locally with command cplic put.
- D. Using each of the Gateway's IP addresses, and applying the licenses on the Security Management Server with the command cprlic put.

Correct Answer: B Section: (none) Explanation

### **Explanation/Reference:**

# CEplus

#### **QUESTION 152**

A digital signature:

- A. Guarantees the authenticity and integrity of a message.
- B. Automatically exchanges shared keys.
- C. Decrypts data to its original form.
- D. Provides a secure key exchange mechanism over the Internet.

Correct Answer: A Section: (none) Explanation

## **Explanation/Reference:**

#### **QUESTION 153**

According to Check Point Best Practice, when adding a 3<sup>rd</sup> party gateway to a Check Point security solution what object SHOULD be added? A(n):

A. Interoperable Device

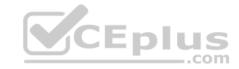

- B. Network Node
- C. Externally managed gateway
- D. Gateway

Correct Answer: A Section: (none) Explanation

## **Explanation/Reference:**

#### **QUESTION 154**

You find a suspicious connection from a problematic host. You decide that you want to block everything from that whole network, not just the problematic host. You want to block this for an hour while you investigate further, but you do not want to add any rules to the Rule Base. How do you achieve this?

- A. Use dbedit to script the addition of a rule directly into the Rule Bases 5 0.fws configuration file.
- B. Select **Block intruder** from the **Tools** menu in SmartView Tracker.
- C. Create a Suspicious Activity Rule in Smart Monitor.
- D. Add a temporary rule using SmartDashboard and select **hide rule**.

Correct Answer: C Section: (none) Explanation

## **Explanation/Reference:**

#### **QUESTION 155**

When launching SmartDashboard, what information is required to log into R77?

- A. User Name, Management Server IP, certificate fingerprint file
- B. User Name, Password, Management Server IP
- C. Password, Management Server IP
- D. Password, Management Server IP, LDAP Server IP

Correct Answer: B Section: (none) Explanation

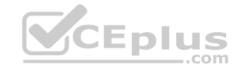

## **Explanation/Reference:**

#### **QUESTION 156**

A Cleanup rule:

- A. logs connections that would otherwise be dropped without logging by default.
- B. drops packets without logging connections that would otherwise be dropped and logged by default.
- C. logs connections that would otherwise be accepted without logging by default.
- D. drops packets without logging connections that would otherwise be accepted and logged by default.

Correct Answer: A Section: (none) Explanation

## **Explanation/Reference:**

#### **QUESTION 157**

You manage a global network extending from your base in Chicago to Tokyo, Calcutta and Dallas. Management wants a report detailing the current software level of each Enterprise class Security Gateway. You plan to take the opportunity to create a proposal outline, listing the most cost-effective way to upgrade your Gateways. Which two SmartConsole applications will you use to create this report and outline?

- A. SmartView Tracker and SmartView Monitor
- B. SmartLSM and SmartUpdate
- C. SmartDashboard and SmartView Tracker
- D. SmartView Monitor and SmartUpdate

Correct Answer: D Section: (none) Explanation

## **Explanation/Reference:**

#### **QUESTION 158**

Which of the below is the MOST correct process to reset SIC from SmartDashboard?

A. Run cpconfig, and click Reset.

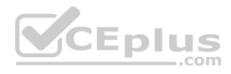

- B. Click the **Communication** button for the firewall object, then click **Reset**. Run cpconfig on the gateway and type a new activation key.
- C. Run cpconfig, and select Secure Internal Communication > Change One Time Password.
- D. Click **Communication > Reset** on the Gateway object, and type a new activation key.

Correct Answer: B Section: (none) Explanation

## **Explanation/Reference:**

#### **QUESTION 159**

Which of the following authentication methods can be configured in the Identity Awareness setup wizard?

- A. Check Point Password
- B. TACACS
- C. LDAP
- D. Windows password

Correct Answer: C Section: (none) Explanation

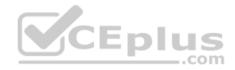

## **Explanation/Reference:**

#### **QUESTION 160**

An internal router is sending UDP keep-alive packets that are being encapsulated with GRE and sent through your R77 Security Gateway to a partner site. A rule for GRE traffic is configured for ACCEPT/LOG. Although the keep-alive packets are being sent every minute, a search through the SmartView Tracker logs for GRE traffic only shows one entry for the whole day (early in the morning after a Policy install).

Your partner site indicates they are successfully receiving the GRE encapsulated keep-alive packets on the 1-minute interval.

If GRE encapsulation is turned off on the router, SmartView Tracker shows a log entry for the UDP keep-alive packet every minute.

Which of the following is the BEST explanation for this behavior?

- A. The setting **Log** does not capture this level of detail for GRE. Set the rule tracking action to **Audit** since certain types of traffic can only be tracked this way.
- B. The log unification process is using a LUUID (Log Unification Unique Identification) that has become corrupt. Because it is encrypted, the R77 Security Gateway cannot distinguish between GRE sessions. This is a known issue with GRE. Use IPSEC instead of the non-standard GRE protocol for encapsulation.
- C. The Log Server log unification process unifies all log entries from the Security Gateway on a specific connection into only one log entry in the SmartView Tracker. GRE traffic has a 10 minute session timeout, thus each keep-alive packet is considered part of the original logged connection at the beginning of the

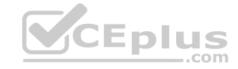

day.

D. The Log Server is failing to log GRE traffic properly because it is VPN traffic. Disable all VPN configuration to the partner site to enable proper logging.

Correct Answer: C Section: (none) Explanation

## **Explanation/Reference:**

#### **QUESTION 161**

Choose the correct statement regarding Implicit Rules.

- A. To edit the Implicit rules you go to: Launch Button > Policy > Global Properties > Firewall.
- B. Implied rules are fixed rules that you cannot change.
- C. You can directly edit the Implicit rules by double-clicking on a specific Implicit rule.
- D. You can edit the Implicit rules but only if requested by Check Point support personnel.

Correct Answer: A Section: (none) Explanation

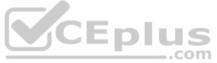

## **Explanation/Reference:**

#### **QUESTION 162**

You find that Users are not prompted for authentication when they access their Web servers, even though you have created an HTTP rule via User Authentication. Choose the BEST reason why.

- A. You checked the cache password on desktop option in Global Properties.
- B. Another rule that accepts HTTP without authentication exists in the Rule Base.
- C. You have forgotten to place the User Authentication Rule before the Stealth Rule.
- D. Users must use the SecuRemote Client, to use the User Authentication Rule.

Correct Answer: B Section: (none) Explanation

## **Explanation/Reference:**

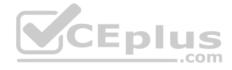

#### **QUESTION 163**

You have two rules, ten users, and two user groups in a Security Policy. You create database version 1 for this configuration. You then delete two existing users and add a new user group. You modify one rule and add two new rules to the Rule Base. You save the Security Policy and create database version 2. After a while, you decide to roll back to version 1 to use the Rule Base, but you want to keep your user database. How can you do this?

- A. Run fwm dbexport -1 filename. Restore the database. Then, run fwm dbimport -1 filename to import the users.
- B. Run fwm dbexport to export the user database. Select restore the entire database in the Database Revision screen. Then, run fwm dbimport.
- C. Restore the entire database, except the user database, and then create the new user and user group.
- D. Restore the entire database, except the user database.

Correct Answer: D Section: (none) Explanation

## **Explanation/Reference:**

#### **QUESTION 164**

Which of the following are available SmartConsole clients which can be installed from the R77 Windows CD? Read all answers and select the most complete and valid list.

- A. SmartView Tracker, SmartDashboard, CPINFO, SmartUpdate, SmartView Status
- B. SmartView Tracker, SmartDashboard, SmartLSM, SmartView Monitor
- C. SmartView Tracker, CPINFO, SmartUpdate
- D. Security Policy Editor, Log Viewer, Real Time Monitor GUI

Correct Answer: C Section: (none) Explanation

## **Explanation/Reference:**

#### **QUESTION 165**

You have configured SNX on the Security Gateway. The client connects to the Security Gateway and the user enters the authentication credentials. What must happen after authentication that allows the client to connect to the Security Gateway's VPN domain?

- A. SNX modifies the routing table to forward VPN traffic to the Security Gateway.
- B. An office mode address must be obtained by the client.
- C. The SNX client application must be installed on the client.

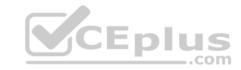

D. Active-X must be allowed on the client.

Correct Answer: A Section: (none) Explanation

**Explanation/Reference:** 

## **QUESTION 166**

All R77 Security Servers can perform authentication with the exception of one. Which of the Security Servers can NOT perform authentication?

- A. FTP
- B. SMTP
- C. HTTP
- D. RLOGIN

Correct Answer: B Section: (none) Explanation

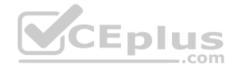

## **Explanation/Reference:**

#### **QUESTION 167**

Your users are defined in a Windows 2008 R2 Active Directory server. You must add LDAP users to a Client Authentication rule. Which kind of user group do you need in the Client Authentication rule in R77?

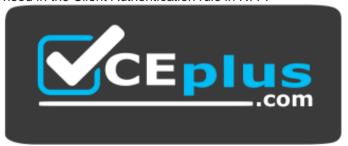

## https://vceplus.com/

- A. External-user group
- B. LDAP group

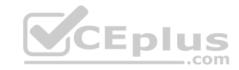

C. A group with a genetic user

D. All Users

Correct Answer: B Section: (none) Explanation

**Explanation/Reference:** 

#### **QUESTION 168**

What is Consolidation Policy?

- A. The collective name of the Security Policy, Address Translation, and IPS Policies.
- B. The specific Policy written in SmartDashboard to configure which log data is stored in the SmartReporter database.
- C. The collective name of the logs generated by SmartReporter.
- D. A global Policy used to share a common enforcement policy for multiple Security Gateways.

Correct Answer: B Section: (none) Explanation

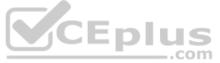

## **Explanation/Reference:**

## **QUESTION 169**

Where do you verify that UserDirectory is enabled?

- A. Verify that Security Gateway > General Properties > Authentication > Use UserDirectory (LDAP) for Security Gateways is checked
- B. Verify that Global Properties > Authentication > Use UserDirectory (LDAP) for Security Gateways is checked.
- C. Verify that Security Gateway > General Properties > UserDirectory (LDAP) > Use UserDirectory (LDAP) for Security Gateways is checked.
- D. Verify that Global Properties > UserDirectory (LDAP) > Use UserDirectory (LDAP) for Security Gateways is checked.

Correct Answer: D Section: (none) Explanation

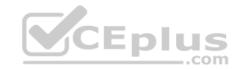

#### **QUESTION 170**

Which of the following actions do NOT take place in IKE Phase 1?

- A. Peers agree on encryption method.
- B. Diffie-Hellman key is combined with the key material to produce the symmetrical IPsec key.
- C. Peers agree on integrity method.
- D. Each side generates a session key from its private key and peer's public key.

Correct Answer: B Section: (none) Explanation

## **Explanation/Reference:**

#### **QUESTION 171**

Which R77 GUI would you use to see number of packets accepted since the last policy install?

- A. SmartView Monitor
- B. SmartView Tracker
- C. SmartDashboard
- D. SmartView Status

Correct Answer: A Section: (none) Explanation

# **Explanation/Reference:**

#### **QUESTION 172**

Which of the following firewall modes DOES NOT allow for Identity Awareness to be deployed?

- A. Bridge
- B. Load Sharing
- C. High Availability
- D. Fail Open

**Correct Answer:** A

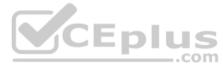

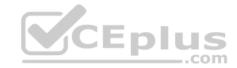

Section: (none) Explanation

#### **Explanation/Reference:**

#### **QUESTION 173**

What is the Manual Client Authentication TELNET port?

A. 23

B. 264C. 900

D. 259

Correct Answer: D Section: (none) Explanation

**Explanation/Reference:** 

# CEplus

#### **QUESTION 174**

Jennifer McHanry is CEO of ACME. She recently bought her own personal iPad. She wants use her iPad to access the internal Finance Web server. Because the iPad is not a member of the Active Directory domain, she cannot identify seamlessly with AD Query. However, she can enter her AD credentials in the Captive Portal and then get the same access as on her office computer. Her access to resources is based on rules in the R77 Firewall Rule Base.

To make this scenario work, the IT administrator must:

- 1) Enable Identity Awareness on a gateway and select Captive Portal as one of the Identity Sources.
- 2) In the Portal Settings window in the User Access section, make sure that Name and password login is selected.
- 3) Create a new rule in the Firewall Rule Base to let Jennifer McHanry access network destinations. Select accept as the Action. 4) Install policy. Ms McHanry tries to access the resource but is unable. What should she do?
- A. Have the security administrator select the Action field of the Firewall Rule "Redirect HTTP connections to an authentication (captive) portal".
- B. Have the security administrator reboot the firewall.
- C. Have the security administrator select Any for the Machines tab in the appropriate Access Role.
- D. Install the Identity Awareness agent on her iPad.

Correct Answer: A Section: (none) Explanation

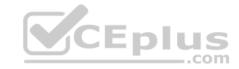

## **Explanation/Reference:**

#### **QUESTION 175**

How many packets does the IKE exchange use for Phase 1 Main Mode?

A. 12

B. 1C. 3

D. 6

Correct Answer: D Section: (none) Explanation

## **Explanation/Reference:**

#### **QUESTION 176**

What is also referred to as **Dynamic NAT**?

A. Automatic NAT

B. Static NAT

C. Manual NAT

D. Hide NAT

Correct Answer: D

Section: (none) Explanation

# **Explanation/Reference:**

## **QUESTION 177**

A client has created a new Gateway object that will be managed at a remote location. When the client attempts to install the Security Policy to the new Gateway object, the object does not appear in the **Install On** check box. What should you look for?

- A. Secure Internal Communications (SIC) not configured for the object.
- B. A Gateway object created using the **Check Point > Externally Managed VPN Gateway** option from the **Network Objects** dialog box.
- C. Anti-spoofing not configured on the interfaces on the Gateway object.

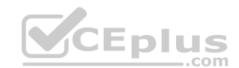

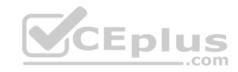

D. A Gateway object created using the **Check Point > Secure Gateway** option in the network objects, dialog box, but still needs to configure the interfaces for the Security Gateway object.

Correct Answer: B Section: (none) Explanation

**Explanation/Reference:** 

## **QUESTION 178**

Which of the following is NOT a valid option when configuring access for Captive Portal?

- A. From the Internet
- B. Through internal interfaces
- C. Through all interfaces
- D. According to the Firewall Policy

Correct Answer: A Section: (none) Explanation

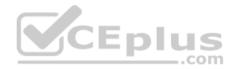

**Explanation/Reference:** 

#### **QUESTION 179**

As you review this Security Policy, what changes could you make to accommodate Rule 4?

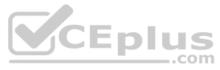

| No. | Hits         | Name             | Source                     | Destination               | VPN          | Service                                   | Action             |
|-----|--------------|------------------|----------------------------|---------------------------|--------------|-------------------------------------------|--------------------|
|     | Limit Ac     | cess to Gateways | (Rule 1)                   |                           |              |                                           |                    |
| 1   | am o         | Stealth          | Corporate-internal-net     | CW-group                  | Any Traffic  | Any                                       | ( drop             |
| -   | VPN Acc      | ess Rules (Rules | 2-5)                       |                           |              |                                           | THE REAL PROPERTY. |
| 2   | œ o          | Site-to-Site     | ⊛ Any                      | ⊛ Any                     | Any Traffic  | CIFS TO ftp-port TO http TO https TO smtp | ② accept           |
| 3   | ш.           | Remote Access    | ලි Mobile-vpn-user@Any     | ⊛ Any                     | RemoteAccess | CIFS De http De https De https De https   | ① accept           |
| 4   | <b>III</b> 0 | Clientless VPN   | Ca Clientless-vpn-user@Amy | Corporate-WA-proxy-server | Any Traffic  | TO https                                  | ( User Auth        |
| s   | <b>.</b>     | Web Server       | CS L2TP-vpn-user@Any       | Remote-1-web-server       | Any Traffic  | 10P http                                  | ① accept           |

- A. Remove the service HTTP from the column Service in Rule 4.
- B. Modify the column **VPN** in Rule 2 to limit access to specific traffic.
- C. Nothing at all
- D. Modify the columns **Source** or **Destination** in Rule 4

Correct Answer: B Section: (none) Explanation

# **Explanation/Reference:**

## **QUESTION 180**

What happens when you run the command: fw sam -J src [Source IP Address]?

- A. Connections from the specified source are blocked without the need to change the Security Policy.
- B. Connections to the specified target are blocked without the need to change the Security Policy.

C.

D.

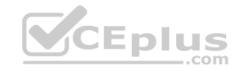

Connections to and from the specified target are blocked without the need to change the Security Policy. Connections to and from the specified target are blocked with the need to change the Security Policy.

Correct Answer: A Section: (none) Explanation

# **Explanation/Reference:**

#### **QUESTION 181**

Vanessa is expecting a very important Security Report. The Document should be sent as an attachment via e-mail. An e-mail with Security\_report.pdf file was delivered to her e-mail inbox. When she opened the PDF file, she noticed that the file is basically empty and only few lines of text are in it. The report is missing some graphs, tables and links. Which component of SandBlast protection is her company using on a Gateway?

- A. SandBlast Threat Emulation
- B. SandBlast Agent
- C. Check Point Protect
- D. SandBlast Threat Extraction

Correct Answer: D Section: (none) Explanation

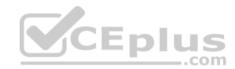

## **Explanation/Reference:**

#### **QUESTION 182**

What is the command to see cluster status in cli expert mode?

- A. fw ctl stat
- B. clusterXL stat
- C. clusterXL statusD. cphaprob stat

Correct Answer: A Section: (none) Explanation

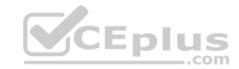

## **Explanation/Reference:**

#### **QUESTION 183**

On R80.10 when configuring Third-Party devices to read the logs using the LEA (Log Export API) the default Log Server uses port:

A. 18210

B. 18184C. 257

D. 18191

Correct Answer: B Section: (none) Explanation

## **Explanation/Reference:**

Reference: <a href="https://sc1.checkpoint.com/documents/R80/CP\_R80\_LoggingAndMonitoring/html\_frameset.htm?topic=documents/R80/CP\_R80\_LoggingAndMonitoring/120829">https://sc1.checkpoint.com/documents/R80/CP\_R80\_LoggingAndMonitoring/html\_frameset.htm?topic=documents/R80/CP\_R80\_LoggingAndMonitoring/html\_frameset.htm?topic=documents/R80/CP\_R80\_LoggingAndMonitoring/html\_frameset.htm?topic=documents/R80/CP\_R80\_LoggingAndMonitoring/html\_frameset.htm?topic=documents/R80/CP\_R80\_LoggingAndMonitoring/html\_frameset.htm?topic=documents/R80/CP\_R80\_LoggingAndMonitoring/html\_frameset.htm?topic=documents/R80/CP\_R80\_LoggingAndMonitoring/html\_frameset.htm?topic=documents/R80/CP\_R80\_LoggingAndMonitoring/html\_frameset.htm?topic=documents/R80/CP\_R80\_LoggingAndMonitoring/html\_frameset.htm?topic=documents/R80/CP\_R80\_LoggingAndMonitoring/html\_frameset.htm?topic=documents/R80/CP\_R80\_LoggingAndMonitoring/html\_frameset.htm?topic=documents/R80/CP\_R80\_LoggingAndMonitoring/html\_frameset.htm?topic=documents/R80/CP\_R80\_LoggingAndMonitoring/html\_frameset.htm.

#### **QUESTION 184**

If the first packet of an UDP session is rejected by a security policy, what does the firewall send to the client?

A. Nothing

B. TCP FIN

C. TCP RST

D. ICMP unreachable

Correct Answer: A Section: (none) Explanation

## **Explanation/Reference:**

## **QUESTION 185**

The CDT utility supports which of the following?

A. Major version upgrades to R77.30 B. Only Jumbo HFA's and hotfixes Only major version upgrades to R80.10
All upgrades

C.

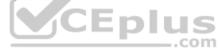

D.

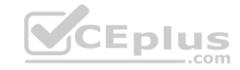

Correct Answer: D Section: (none) Explanation

## **Explanation/Reference:**

Reference: <a href="https://supportcenter.checkpoint.com/supportcenter/portal?eventSubmit\_doGoviewsolutiondetails=&solutionid=sk97443">https://supportcenter.checkpoint.com/supportcenter/portal?eventSubmit\_doGoviewsolutiondetails=&solutionid=sk97443</a>

## **QUESTION 186**

Using ClusterXL, what statement is true about the Sticky Decision Function?

- A. Can only be changed for Load Sharing implementations
- B. All connections are processed and synchronized by the pivot
- C. Is configured using cpconfig
- D. Is only relevant when using SecureXL

Correct Answer: A Section: (none) Explanation

# **Explanation/Reference:**

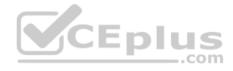

#### **QUESTION 187**

What command would show the API server status?

- A. cpm status
- B. api restart
- C. api status
- D. show api status

Correct Answer: D Section: (none) Explanation

# **Explanation/Reference:**

**QUESTION 188** 

How Capsule Connect and Capsule Workspace differ?

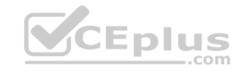

- A. Capsule Connect provides a Layer3 VPN. Capsule Workspace provides a Desktop with usable applications
- B. Capsule Workspace can provide access to any application
- C. Capsule Connect provides Business data isolation
- D. Capsule Connect does not require an installed application at client

Correct Answer: A Section: (none) **Explanation** 

# **Explanation/Reference:**

#### **QUESTION 189**

Which of the following is a new R80.10 Gateway feature that had not been available in R77.X and older?

- A. The rule base can be built of layers, each containing a set of the security rules. Layers are inspected in the order in which they are defined, allowing control over the rule base flow and which security functionalities take precedence.
- B. Limits the upload and download throughput for streaming media in the company to 1 Gbps.
- C. Time object to a rule to make the rule active only during specified times.D. Sub Policies are sets of rules that can be created and attached to specific rules. If the rule is matched, inspection will continue in the sub policy attached to it rather than in the next rule.

Correct Answer: D Section: (none) **Explanation** 

# **Explanation/Reference:**

Reference: http://dl3.checkpoint.com/paid/1f/1f850d1640792cf885336cc6ae8b2743/CP R80 ReleaseNotes.pdf? HashKey=1517092603 dd917544d92dccc060e5b25d28a46f79&xtn=.pdf

#### **QUESTION 190**

What are the three components for Check Point Capsule?

- A. Capsule Docs, Capsule Cloud, Capsule Connect
- B. Capsule Workspace, Capsule Cloud, Capsule Connect Capsule Workspace, Capsule Docs, Capsule Connect Capsule Workspace, Capsule Docs, Capsule Cloud

C.

D.

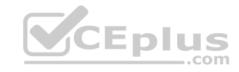

Correct Answer: D Section: (none) Explanation

# **Explanation/Reference:**

Reference: <a href="https://www.checkpoint.com/products-solutions/mobile-security/check-point-capsule/">https://www.checkpoint.com/products-solutions/mobile-security/check-point-capsule/</a>

## **QUESTION 191**

Full synchronization between cluster members is handled by Firewall Kernel. Which port is used for this?

- A. UDP port 265
- B. TCP port 265
- C. UDP port 256
- D. TCP port 256

Correct Answer: B Section: (none) Explanation

**Explanation/Reference:** 

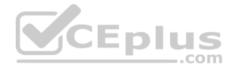

#### **QUESTION 192**

What is true about the IPS-Blade?

- A. in R80, IPS is managed by the Threat Prevention Policy
- B. in R80, in the IPS Layer, the only three possible actions are Basic, Optimized and Strict
- C. in R80, IPS Exceptions cannot be attached to "all rules"
- D. in R80, the GeoPolicy Exceptions and the Threat Prevention Exceptions are the same

Correct Answer: A Section: (none) Explanation

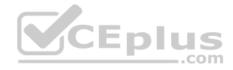

#### **QUESTION 193**

Due to high CPU workload on the Security Gateway, the security administrator decided to purchase a new multicore CPU to replace the existing single core CPU. After installation, is the administrator required to perform any additional tasks?

- A. Go to clash-Run cpstop | Run cpstart
- B. Go to clash-Run cpconfig | Configure CoreXL to make use of the additional Cores | Exit cpconfig | Reboot Security Gateway
- C. Administrator does not need to perform any task. Check Point will make use of the newly installed CPU and Cores
- D. Go to clash-Run cpconfig | Configure CoreXL to make use of the additional Cores | Exit cpconfig | Reboot Security Gateway | Install Security Policy

Correct Answer: B Section: (none) Explanation

**Explanation/Reference:** 

#### **QUESTION 194**

When installing a dedicated R80 SmartEvent server, what is the recommended size of the root partition?

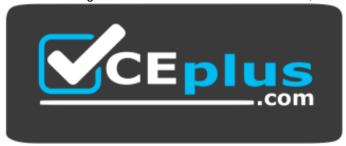

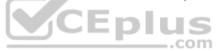

# https://vceplus.com/

- A. Any size
- B. Less than 20GB
- C. More than 10GB and less than 20 GB
- D. At least 20GB

Correct Answer: D Section: (none) Explanation

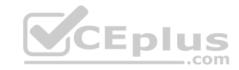

## **Explanation/Reference:**

Reference: <a href="https://sc1.checkpoint.com/documents/R80/CP">https://sc1.checkpoint.com/documents/R80/CP</a> R80 LoggingAndMonitoring/html frameset.htm?topic=documents/R80/CP R80 LoggingAndMonitoring/120829

#### **QUESTION 195**

Which firewall daemon is responsible for the FW CLI commands?

- A. fwd
- B. fwm
- C. cpm
- D. cpd

Correct Answer: A Section: (none) Explanation

**Explanation/Reference:** 

#### **QUESTION 196**

If the Active Security Management Server fails or if it becomes necessary to change the Active to Standby, the following steps must be taken to prevent data loss. Providing the Active Security Management Server is responsible, which of these steps should NOT be performed:

- A. Rename the hostname of the Standby member to match exactly the hostname of the Active member.
- B. Change the Standby Security Management Server to Active.
- C. Change the Active Security Management Server to Standby.
- D. Manually synchronize the Active and Standby Security Management Servers.

Correct Answer: A Section: (none) Explanation

**Explanation/Reference:** 

#### **QUESTION 197**

Using R80 Smart Console, what does a "pencil icon" in a rule mean?

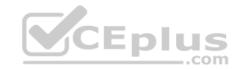

- A. I have changed this rule
- B. Someone else has changed this rule
- C. This rule is managed by check point's SOC
- D. This rule can't be changed as it's an implied rule

Correct Answer: A Section: (none) Explanation

## **Explanation/Reference:**

#### **QUESTION 198**

Which method below is NOT one of the ways to communicate using the Management API's?

- A. Typing API commands using the "mgmt\_cli" command
- B. Typing API commands from a dialog box inside the SmartConsole GUI application
- C. Typing API commands using Gaia's secure shell (clash)19+
- D. Sending API commands over an http connection using web-services

Correct Answer: D Section: (none) Explanation

## **Explanation/Reference:**

Reference: https://sc1.checkpoint.com/documents/R80/APIs/#introduction

#### **QUESTION 199**

Session unique identifiers are passed to the web api using which http header option?

- A. X-chkp-sid
- B. Accept-Charset
- C. Proxy-Authorization
- D. Application

Correct Answer: C Section: (none) Explanation

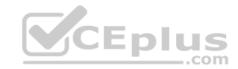

## **Explanation/Reference:**

#### **QUESTION 200**

What is the main difference between Threat Extraction and Threat Emulation?

- A. Threat Emulation never delivers a file and takes more than 3 minutes to complete
- B. Threat Extraction always delivers a file and takes less than a second to complete
- C. Threat Emulation never delivers a file that takes less than a second to complete
- D. Threat Extraction never delivers a file and takes more than 3 minutes to complete

Correct Answer: B Section: (none) Explanation

## **Explanation/Reference:**

#### **QUESTION 201**

Which one of these features is NOT associated with the Check Point URL Filtering and Application Control Blade?

- A. Detects and blocks malware by correlating multiple detection engines before users are affected.
- B. Configure rules to limit the available network bandwidth for specified users or groups.
- C. Use UserCheck to help users understand that certain websites are against the company's security policy.
- D. Make rules to allow or block applications and Internet sites for individual applications, categories, and risk levels.

Correct Answer: A Section: (none) Explanation

# Explanation/Reference:

Reference: https://sc1.checkpoint.com/documents/R76/CP R76 AppControl WebAdmin/60902.htm

#### **QUESTION 202**

You want to store the GAiA configuration in a file for later reference. What command should you use?

- A. write mem <filename>
- B. show config -f <filename>
- C. save config -o <filename>

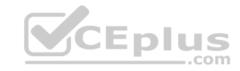

D. save configuration <filename>

Correct Answer: D Section: (none) Explanation

## **Explanation/Reference:**

Reference: https://supportcenter.checkpoint.com/supportcenter/portal?eventSubmit\_doGoviewsolutiondetails=&solutionid=sk102234

## **QUESTION 203**

Traffic from source 192.168.1.1 is going to <a href="www.google.com">www.google.com</a>. The Application Control Blade on the gateway is inspecting the traffic. Assuming acceleration is enable which path is handling the traffic?

- A. Slow Path
- B. Medium Path
- C. Fast Path
- D. Accelerated Path

Correct Answer: A Section: (none) Explanation

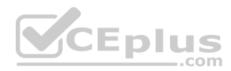

## **Explanation/Reference:**

#### **QUESTION 204**

From SecureXL perspective, what are the tree paths of traffic flow:

- A. Initial Path; Medium Path; Accelerated Path
- B. Layer Path; Blade Path; Rule Path
- C. Firewall Path; Accept Path; Drop Path
- D. Firewall Path; Accelerated Path; Medium Path

Correct Answer: D Section: (none) Explanation

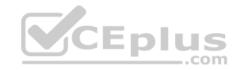

Reference: https://sc1.checkpoint.com/documents/R76/CP R76 Firewall WebAdmin/92711.htm

## **QUESTION 205**

You are asked to check the status of several user-mode processes on the management server and gateway. Which of the following processes can only be seen on a Management Server?

- A. fwd
- B. fwm
- C. cpd
- D. cpwd

Correct Answer: B Section: (none) Explanation

# **Explanation/Reference:**

## **QUESTION 206**

R80.10 management server can manage gateways with which versions installed?

- A. Versions R77 and higher
- B. Versions R76 and higher
- C. Versions R75.20 and higher
- D. Version R75 and higher

Correct Answer: B Section: (none) Explanation

## **Explanation/Reference:**

Reference: https://supportcenter.checkpoint.com/supportcenter/portal?eventSubmit\_doGoviewsolutiondetails=&solutionid=sk113113

## **QUESTION 207**

You want to verify if there are unsaved changes in GAiA that will be lost with a reboot. What command can be used?

- A. show unsaved
- B. show save-state
- C. show configuration diff

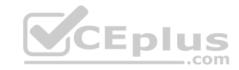

D. show config-state

Correct Answer: D Section: (none) Explanation

**Explanation/Reference:** 

#### **QUESTION 208**

In what way is Secure Network Distributor (SND) a relevant feature of the Security Gateway?

- A. SND is a feature to accelerate multiple SSL VPN connections
- B. SND is an alternative to IPSec Main Mode, using only 3 packets
- C. SND is used to distribute packets among Firewall instances
- D. SND is a feature of fw monitor to capture accelerated packets

Correct Answer: C Section: (none) Explanation

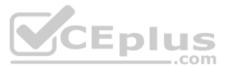

# Explanation/Reference:

Reference: https://sc1.checkpoint.com/documents/R76/CP\_R76\_PerformanceTuning\_WebAdmin/6731.htm

## **QUESTION 209**

Sticky Decision Function (SDF) is required to prevent which of the following? Assume you set up an Active-Active cluster.

- A. Symmetric routing
- B. Failovers
- C. Asymmetric routing
- D. Anti-Spoofing

Correct Answer: B Section: (none) Explanation

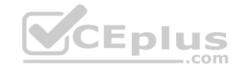

#### **QUESTION 210**

What are the steps to configure the HTTPS Inspection Policy?

- A. Go to Manage&Settings > Blades > HTTPS Inspection > Configure in SmartDashboard
- B. Go to Application&url filtering blade > Advanced > Https Inspection > Policy
- C. Go to Manage&Settings > Blades > HTTPS Inspection > Policy
- D. Go to Application&url filtering blade > Https Inspection > Policy

Correct Answer: C Section: (none) Explanation

## **Explanation/Reference:**

#### **QUESTION 211**

What is the difference between SSL VPN and IPSec VPN?

- A. IPSec VPN does not require installation of a resident VPN client
- B. SSL VPN requires installation of a resident VPN client
- C. SSL VPN and IPSec VPN are the same
- D. IPSec VPN requires installation of a resident VPN client and SSL VPN requires only an installed Browser

Correct Answer: D Section: (none) Explanation

# **Explanation/Reference:**

Reference: <a href="https://sc1.checkpoint.com/documents/R76/CP\_R76\_Mobile\_Access\_WebAdmin/83586.htm">https://sc1.checkpoint.com/documents/R76/CP\_R76\_Mobile\_Access\_WebAdmin/83586.htm</a>

#### **QUESTION 212**

Which statement is NOT TRUE about Delta synchronization?

- A. Using UDP Multicast or Broadcast on port 8161
- B. Using UDP Multicast or Broadcast on port 8116
- C. Quicker than Full sync
- D. Transfers changes in the Kernel tables between cluster members

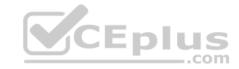

Correct Answer: A Section: (none) Explanation

# **Explanation/Reference:**

Reference: https://sc1.checkpoint.com/documents/R76/CP\_R76\_ClusterXL\_AdminGuide/7288.htm

#### **QUESTION 213**

Under which file is the proxy arp configuration stored?

- A. \$FWDIR/state/proxy\_arp.conf on the management server
- B. \$FWDIR/conf/local.arp on the management server
- C. \$FWDIR/state/\_tmp/proxy.arp on the security gateway
- D. \$FWDIR/conf/local.arp on the gateway

Correct Answer: D Section: (none) Explanation

## **Explanation/Reference:**

Reference: <a href="https://sc1.checkpoint.com/documents/R76SP.10/CP">https://sc1.checkpoint.com/documents/R76SP.10/CP</a> R76SP.10 Security System AdministrationGuide/105233.htm

#### **QUESTION 214**

Customer's R80 management server needs to be upgraded to R80.10. What is the best upgrade method when the management server is not connected to the Internet?

- A. Export R80 configuration, clean install R80.10 and import the configuration
- B. CPUSE online upgrade
- C. CPUSE offline upgrade
- D. SmartUpdate upgrade

Correct Answer: C Section: (none) Explanation

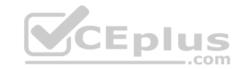

#### **QUESTION 215**

SmartEvent does NOT use which of the following procedures to identity events:

- A. Matching a log against each event definition
- B. Create an event candidate
- C. Matching a log against local exclusions
- D. Matching a log against global exclusions

Correct Answer: C Section: (none) Explanation

# **Explanation/Reference:**

Reference: https://sc1.checkpoint.com/documents/R76/CP R76 SmartEvent AdminGuide/17401.htm

#### **QUESTION 216**

John is using Management HA. Which Smartcenter should be connected to for making changes?

- A. secondary Smartcenter
- B. active Smartcenter
- C. connect virtual IP of Smartcenter HA
- D. primary Smartcenter

Correct Answer: B Section: (none) Explanation

# **Explanation/Reference:**

#### **QUESTION 217**

Which path below is available only when CoreXL is enabled?

- A. Slow path
- B. Firewall path
- C. Medium path
- D. Accelerated path

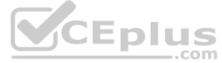

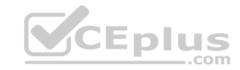

Correct Answer: C Section: (none) Explanation

**Explanation/Reference:** 

**QUESTION 218** 

Which of the following describes how Threat Extraction functions?

- A. Detect threats and provides a detailed report of discovered threats
- B. Proactively detects threats
- C. Delivers file with original content
- D. Delivers PDF versions of original files with active content removed

Correct Answer: B Section: (none) Explanation

**Explanation/Reference:** 

# CEplus

#### **QUESTION 219**

The SmartEvent R80 Web application for real-time event monitoring is called:

- A. SmartView Monitor
- B. SmartEventWeb
- C. There is no Web application for SmartEvent
- D. SmartView

Correct Answer: B Section: (none) Explanation

**Explanation/Reference:** 

#### **QUESTION 220**

SandBlast offers flexibility in implementation based on their individual business needs. What is an option for deployment of Check Point SandBlast Zero-Day Protection?

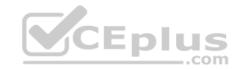

- A. Smart Cloud Services
- B. Load Sharing Mode Services
- C. Threat Agent Solution
- D. Public Cloud Services

Correct Answer: A Section: (none) Explanation

## **Explanation/Reference:**

#### **QUESTION 221**

Can multiple administrators connect to a Security Management Server at the same time?

- A. No, only one can be connected
- B. Yes, all administrators can modify a network object at the same time
- C. Yes, every administrator has their own username, and works in a session that is independent of other administrators
- D. Yes, but only one has the right to write

Correct Answer: C Section: (none) Explanation

# CEplus

# **Explanation/Reference:**

Reference: https://sc1.checkpoint.com/documents/R80/CP\_R80\_SecMGMT/html\_frameset.htm?topic=documents/R80/CP\_R80\_SecMGMT/124265

#### **QUESTION 222**

What Identity Agent allows packet tagging and computer authentication?

- A. Endpoint Security Client
- B. Full Agent
- C. Light Agent
- D. System Agent

Correct Answer: B Section: (none) Explanation

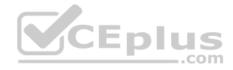

## **Explanation/Reference:**

Reference: <a href="https://sc1.checkpoint.com/documents/R77/CP">https://sc1.checkpoint.com/documents/R77/CP</a> R77 IdentityAwareness WebAdminGuide/html frameset.htm?topic=documents/R77/CP R77 IdentityAwareness WebAdminGuide/62838

#### **QUESTION 223**

In Logging and Monitoring, the tracking options are Log, Detailed Log and Extended Log. Which of the following options can you add to each Log, Detailed Log and Extended Log?

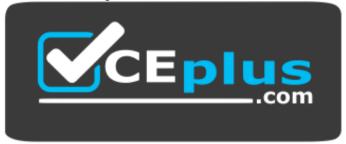

## https://vceplus.com/

- A. Accounting
- B. Suppression
- C. Accounting/Suppression
- D. Accounting/Extended

Correct Answer: C Section: (none) Explanation

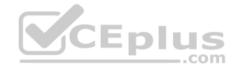

## **Explanation/Reference:**

Reference: <a href="https://sc1.checkpoint.com/documents/R80/CP">https://sc1.checkpoint.com/documents/R80/CP</a> R80 LoggingAndMonitoring/html frameset.htm?topic=documents/R80/CP R80 LoggingAndMonitoring/131914

#### **QUESTION 224**

You noticed that CPU cores on the Security Gateway are usually 100% utilized and many packets were dropped. You don't have a budget to perform a hardware upgrade at this time. To optimize drops you decide to use Priority Queues and fully enable Dynamic Dispatcher. How can you enable them?

- A. fw ctl multik dynamic\_dispatching on
- B. fw ctl multik dynamic\_dispatching set\_mode 9
- C. fw ctl multik set\_mode 9

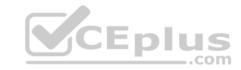

D. fw ctl miltik pg enable

Correct Answer: C Section: (none) Explanation

## **Explanation/Reference:**

Reference: https://supportcenter.checkpoint.com/supportcenter/portal?eventSubmit\_doGoviewsolutiondetails=&solutionid=sk105261

#### **QUESTION 225**

Which two of these Check Point Protocols are used by \_\_\_\_\_?

- A. ELA and CPD
- B. FWD and LEA
- C. FWD and CPLOG
- D. ELA and CPLOG

Correct Answer: B Section: (none) Explanation

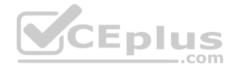

# **Explanation/Reference:**

#### **QUESTION 226**

To ensure that VMAC mode is enabled, which CLI command you should run on all cluster members? Choose the best answer.

- A. fw ctl set int fwha vmac global param enabled
- B. fw ctl get int fwha vmac global param enabled; result of command should return value 1
- C. cphaprob -a if
- D. fw ctl get int fwha\_vmac\_global\_param\_enabled; result of command should return value 1

Correct Answer: B Section: (none) Explanation

# **Explanation/Reference:**

Reference: https://sc1.checkpoint.com/documents/R76/CP\_R76\_ClusterXL\_AdminGuide/7292.htm

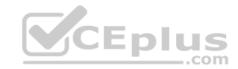

#### **QUESTION 227**

What is the SOLR database for?

- A. Used for full text search and enables powerful matching capabilities
- B. Writes data to the database and full text search
- C. Serves GUI responsible to transfer request to the DLE server
- D. Enables powerful matching capabilities and writes data to the database

Correct Answer: A Section: (none) Explanation

# **Explanation/Reference:**

Reference: https://en.wikipedia.org/wiki/Apache Solr

## **QUESTION 228**

Which of the following commands is used to monitor cluster members?

A. cphaprob state

B. cphaprob status

C. cphaprob

D. cluster state

Correct Answer: A Section: (none) Explanation

# **Explanation/Reference:**

Reference:

https://sc1.checkpoint.com/documents/R76/CP\_R76\_ClusterXL\_AdminGuide/7298.htm

## **QUESTION 229**

Fill in the blank: Service blades must be attached to a \_\_\_\_\_.

- A. Security Gateway
- B. Management container
- C. Management server

| MC | Е | p | us  |
|----|---|---|-----|
|    |   | _ | com |

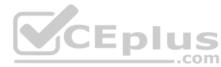

| D. Security Gateway container                                                                                                    |
|----------------------------------------------------------------------------------------------------|
| Correct Answer: A Section: (none) Explanation                                                                                                    |
| Explanation/Reference: Reference: https://supportcenter.checkpoint.com/supportcenter/portal?eventSubmit_doGoviewsolutiondetails=&solutionid=sk80840                                                     |
| QUESTION 230 Fill in the blank: An LDAP server holds one or more                                                                                                    |
| A. Server Units B. Administrator Units C. Account Units D. Account Server                                                                                                    |
| Correct Answer: C Section: (none) Explanation                                                                                                    |
| Explanation/Reference:  Reference: https://sc1.checkpoint.com/documents/R77/CP_R77_SecurityManagement_WebAdminGuide/html_frameset.htm?topic=documents/R77/CP_R77_SecurityManagement_WebAdminGuide/94041 |
| QUESTION 231 Fill in the blank: In Security Gateways R75 and above, SIC uses for encryption.                                                                                                    |
| A. AES-128 B. AES-256 C. DES                                                                                                    |
| D. 3DES                                                                                                    |
| D. 3DES  Correct Answer: A Section: (none) Explanation                                                                                                    |

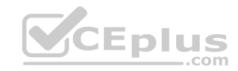

Reference: https://sc1.checkpoint.com/documents/R80/CP\_R80\_SecMGMT/html\_frameset.htm?topic=documents/R80/CP\_R80\_SecMGMT/125443

## **QUESTION 232**

What protocol is specifically used for clustered environments?

- A. Clustered Protocol
- B. Synchronized Cluster Protocol
- C. Control Cluster Protocol
- D. Cluster Control Protocol

Correct Answer: D Section: (none) Explanation

## **Explanation/Reference:**

Reference: https://downloads.checkpoint.com/fileserver/SOURCE/direct/ID/5990/FILE/sk31085 Cluster Control Protocol Functionality.pdf

#### **QUESTION 233**

Which of the following is NOT a tracking option? (Select three)

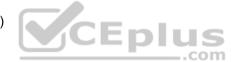

- A. Partial log
- B. Log
- C. Network log
- D. Full log

Correct Answer: ACD

Section: (none) Explanation

# **Explanation/Reference:**

Reference: https://sc1.checkpoint.com/documents/R80.10/WebAdminGuides/EN/CP\_R80.10\_LoggingAndMonitoring\_AdminGuide/html\_frameset.htm? topic=documents/R80.10/WebAdminGuides/EN/CP\_R80.10\_LoggingAndMonitoring\_AdminGuide/131914

#### **QUESTION 234**

Which command shows the installed licenses?

A. cplic print

B. print cplic

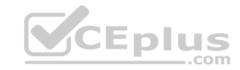

C. fwlic print

D. show licenses

Correct Answer: A Section: (none) Explanation

## **Explanation/Reference:**

#### **QUESTION 235**

Of all the Check Point components in your network, which one changes most often and should be backed up most frequently?

- A. SmartManager
- B. SmartConsole
- C. Security Gateway
- D. Security Management Server

Correct Answer: C Section: (none) Explanation

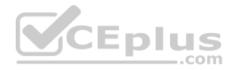

## **Explanation/Reference:**

#### **QUESTION 236**

Which option would allow you to make a backup copy of the OS and Check Point configuration, without stopping Check Point processes?

- A. All options stop Check Point processes
- B. backup
- C. migrate export
- D. snapshot

Correct Answer: D Section: (none) Explanation

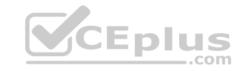

Reference: https://supportcenter.checkpoint.com/supportcenter/portal?eventSubmit\_doGoviewsolutiondetails=&solutionid=sk106127

## **QUESTION 237**

Fill in the blank: By default, the SIC certificates issued by R80 Management Server are based on the \_\_\_\_\_\_ algorithm.

- A. SHA-256
- B. SHA-200C. MD5
- D. SHA-128

Correct Answer: A Section: (none) Explanation

**Explanation/Reference:** 

#### **QUESTION 238**

Which message indicates IKE Phase 2 has completed successfully?

- A. Quick Mode Complete
- B. Aggressive Mode Complete
- C. Main Mode Complete
- D. IKE Mode Complete

Correct Answer: A Section: (none) Explanation

**Explanation/Reference:** 

## **QUESTION 239**

Administrator Dave logs into R80 Management Server to review and makes some rule changes. He notices that there is a padlock sign next to the DNS rule in the Rule Base.

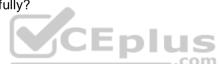

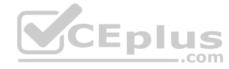

| 0.  | Name          | Source        | Destination       | VPN   | Services & Applications | Action          | Track        | Install On       |
|-----|---------------|---------------|-------------------|-------|-------------------------|-----------------|--------------|------------------|
| 1   | NetBIOS Noise | * Any         | * Any             | * Any | ™ NBT                   | Drop            | - None       | * Policy Targets |
| 2   | Management    | Net_10.28.0.0 | GW-R7730          | * Any |                         | <b>⊕</b> Accept | E Log        | ⊮ Policy Targets |
| 3   | Stealth       | * Any         | GW-R7730          | * Any | # Any                   | Drop            | ■ Log        | ₩ Policy Target  |
| 4 👜 | DNS           | Net_10.28.0.0 | * Any             | # Any | * Any                   | Accept          | <b>a</b> Log | * Policy Targets |
| 5   | Web           | Net_10.28.0.0 | * Any             | * Any | mup<br>https            | Accept          | ■ Log        | * Policy Targets |
| 6   | DMZ Access    | Net_10.28.0.0 | DMZ_Net_192.0.2.0 | # Any | ₽, ftp                  | Accept          | ■ Log        | * Policy Targets |
| 7   | Cleanup rule  | * Any         | * Any             | * Any | * Any                   | Orop            | Log          | * Policy Targets |

What is the possible explanation for this?

- A. DNS Rule is using one of the new feature of R80 where an administrator can mark a rule with the padlock icon to let other administrators know it is important.
- B. Another administrator is logged into the Management and currently editing the DNS Rule.
- C. DNS Rule is a placeholder rule for a rule that existed in the past but was deleted.
- D. This is normal behavior in R80 when there are duplicate rules in the Rule Base.

Correct Answer: B Section: (none) Explanation

# **Explanation/Reference:**

## **QUESTION 240**

Fill in the blank: When tunnel test packets no longer invoke a response, SmartView Monitor displays \_\_\_\_\_\_ for the given VPN tunnel.

- A. Down
- B. No Response
- C. Inactive
- D. Failed

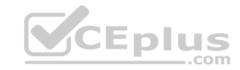

Correct Answer: A Section: (none) Explanation

# **Explanation/Reference:**

Reference: https://sc1.checkpoint.com/documents/R77/CP\_R77\_VPN\_AdminGuide/html\_frameset.htm?topic=documents/R77/CP\_R77\_VPN\_AdminGuide/14018

## **QUESTION 241**

Which of the following is the most secure means of authentication?

- A. Password
- B. Certificate
- C. Token
- D. Pre-shared secret

Correct Answer: B Section: (none) Explanation

# Explanation/Reference:

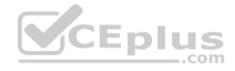

#### **QUESTION 242**

What is the BEST command to view configuration details of all interfaces in Gaia CLISH?

- A. ifconfig -a
- B. show interfaces
- C. show interfaces detail
- D. show configuration interface

Correct Answer: D Section: (none) Explanation

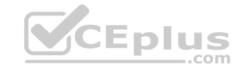

| $\sim$ 1 | JEST  |     | 2/12 |
|----------|-------|-----|------|
| IJ       | 15.71 | IUN | Z4.5 |

Fill in the blank: Authentication rules are defined for

- A. User groups
- B. Users using UserCheck
- C. Individual users
- D. All users in the database

Correct Answer: A Section: (none) **Explanation** 

# **Explanation/Reference:**

Reference: https://sc1.checkpoint.com/documents/R76/CP\_R76\_SGW\_WebAdmin/6721.htm

## **QUESTION 244**

Which tool provides a list of trusted files to the administrator so they can specify to the Threat Prevention blade that these files do not need to be scanned or analyzed? CEplus

- A. ThreatWiki
- B. Whitelist Files
- C. AppWiki
- D. IPS Protections

Correct Answer: A Section: (none) **Explanation** 

## **Explanation/Reference:**

Reference: https://sc1.checkpoint.com/documents/R77/CP R77 ThreatPrevention WebAdmin/82209.htm

## **QUESTION 245**

Which of the following is an authentication method used for Identity Awareness?

- A. SSL
- B. Captive Portal
- C. PKI

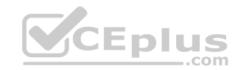

D. RSA

Correct Answer: B Section: (none)

**Explanation** 

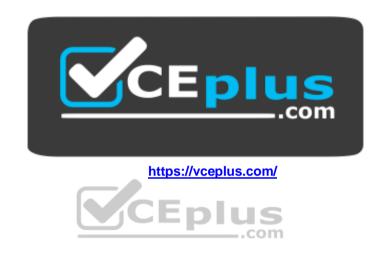